### **A Modeling Language Based on Semantic Typing**

John Hooker Carnegie Mellon University

> Joint work with André Ciré University of Toronto Tallys Yunes University of Miami

Logic and Practice of Programming – LPOP 2018 Oxford, UK, July 2018

## **Logic Modeling for Optimization**

• We address a recent trend in **modeling systems** for **optimization**  and **constraint satisfaction**:

- **High-level models** invoke **multiple solvers**.
- Models are **flattened** to low-level models for individual solvers.
- Thesis: **Semantically typed logic models** are well suited to this task.
	- Variable declarations become **relational database queries**.

• **Logic** is deeply connected to **optimization** and **constraint satisfaction**. For example:

- **Optimization duals** are **logical inference** problems.
- The **resolution method** of logical inference is a special case of **cutting planes** in combinatorial optimization.
- Constraint satisfaction problems are often formulated directly as **SAT problems**.
- **Conflict-driven clause learning** for SAT is a special case of **Benders decomposition**.
- **BDDs** provide basis for **discrete optimization** (relaxation, primal heuristics, constraint propagation, postoptimality).

- Boole's **probability logic** poses an optimization problem (**linear programming**) that can be solved with **column generation**.
- Inference in **belief logics**, **nonmonotonic logics**, etc., can be formulated as **linear and integer programming** problems.
- **Infinite-dimensional integer programming** is based on a compactness theorem equivalent to **Herbrand's theorem** in 1<sup>st</sup> order logic.
- **Bayesian logic** can be solved with **nonlinear programming**.
- **Logic models** can provide high-level formulations of optimization problems.

- Boole's **probability logic** poses an optimization problem (**linear programming**) that can be solved with **column generation**.
- Inference in **belief logics**, **nonmonotonic logics**, etc., can be formulated as **linear and integer programming** problems.
- **Infinite-dimensional integer programming** is based on a compactness theorem equivalent to **Herbrand's theorem** in 1<sup>st</sup> order logic.
- **Bayesian logic** can be solved with **nonlinear programming**.
- **Logic models** can provide high-level formulations of optimization problems.

## Today's topic

• A **constraint satisfaction problem** *P*(*x*) is the **logic problem** of finding a model (in the logical sense) for **problem**  $P$  (al sense) for  $\exists x P(x)$ 

• An **optimization problem** min {*f* (*x*) | *P*(*x*)} is the **logic problem**  of finding a model (in the logical sense) for **de: Logic in Optimization**<br> **nstraint satisfaction problem**  $P(x)$  is the logic problem of<br> *y* a model (in the logical sense) for<br>  $\exists x P(x)$ <br> **pptimization problem** min  $\{f(x) | P(x)\}$  is the logic problem<br>
ing a model (in t

$$
\exists x \forall y \big[ P(x) \land (P(y) \to (f(y) \ge f(x)) \big) \big]
$$

### **Basic Problem**

- Write a **high-level model** that:
	- Invokes multiple solvers to exploit **special structure** in the problem.
	- Consists of high-level **metaconstraints** that convey special structure to the flattening process.

### **Basic Problem**

- Write a **high-level model** that:
	- Invokes multiple solvers to exploit **special structure** in the problem.
	- Consists of high-level **metaconstraints** that convey special structure to the flattening process.
- But metaconstraint processing **introduces new variables**.
	- This poses a fundamental problem of **variable management**.
	- How to solve it?

### **Basic Problem**

- Write a **high-level model** that:
	- Invokes multiple solvers to exploit **special structure** in the problem.
	- Consists of high-level **metaconstraints** that convey special structure to the flattening process.
- But metaconstraint processing **introduces new variables**.
	- This poses a fundamental problem of **variable management**.
	- How to solve it?
- Treat variable declarations are **database queries**.
	- In a logic with **semantic typing**.

• You can't solve hard problems without exploiting special structure (**No Free Lunch** Theorem).

• You can't solve hard problems without exploiting special structure (**No Free Lunch** Theorem).

- For SAT solvers:
	- Efficient encoding of problem in SAT form

- You can't solve hard problems without exploiting special structure (**No Free Lunch** Theorem).
- For SAT solvers:
	- Efficient encoding of problem in SAT form
- For CP (constraint programming) solvers:
	- Careful choice of global constraints
	- Redundant constraints, search strategy, etc.

- You can't solve hard problems without exploiting special structure (**No Free Lunch** Theorem).
- For SAT solvers:
	- Efficient encoding of problem in SAT form
- For CP (constraint programming) solvers:
	- Careful choice of global constraints
	- Redundant constraints, search strategy, etc.
- For MIP (mixed integer programming) solvers:
	- Careful choice of variables for tight formulation
	- Addition of valid inequalities

## **Conveying structure to the solver(s)**

• Formulate problem with **global constraints** or **metaconstraints** to reveal structure

• Automatically **flatten** the model in a way that best allows specific solvers to exploit structure:

- Best choice of **variables**.
- Reformulation of **constraints**.
	- For **effective propagation** or **tight relaxation**
- Best choice of **domain filters**.
- Generation of **valid inequalities**

## **Conveying structure to the solver(s)**

• Formulate problem with **global constraints** or **metaconstraints** to reveal structure

• Automatically **flatten** the model in a way that best allows specific solvers to exploit structure:

- Best choice of **variables**.
- Reformulation of **constraints**.
	- For **effective propagation** or **tight relaxation**
- Best choice of **domain filters**.
- Generation of **valid inequalities**
- However, metaconstraints pose a fundamental problem of **variable management**…

### **Variable management problem**

- Reformulation typically introduces **new variables**
	- Different metaconstraints may introduce variables that are functionally **the same variable**
	- …or **related** in some other way.
	- **Recognizing these relationships** is essential to obtaining a good model (e.g., a tight continuous relaxation)
	- How can the solver "understand" what is going on in the model?

### **Variable management problem**

• **Example**: Let  $x_j$  = worker assigned to job *j*  $c_{ij}$  = cost of assigning worker *i* to job *j* 

Find **min-cost assignment**:

\n- worker assigned to je cost of assigning wor
\n- **in-cost assignment:**
\n- **min** 
$$
\sum_j c_{x_j j}
$$
\n- **alldiff**  $(x_1, \ldots, x_n)$
\n- **nt alldiff** = all variable
\n

Where metaconstraint **alldiff** = all variables take different values

# **Variable management problem**<br>
Find min-cost assignment:<br>  $\min \sum_j c_{x_j j}$

Find **min-cost assignment**:

**gement problem**  
\nn-cost assignment:  
\n
$$
\min \sum_j c_{x_j j}
$$
  
\nalldiff  $(x_1, \ldots, x_n)$   
\n**ened to a classical as**

This should be **flattened** to a **classical assignment problem**, which can be solved **very** rapidly by a specialized solver.

Let binary variable  $y_{ij} = 1$  if worker *i* is assigned to job *j* 

**ble management problem**

\nFind **min-cost assignment**:

\n
$$
\min \sum_{j} c_{x_{j}j}
$$

\nalldiff  $(x_1, \ldots, x_n)$ 

\nshould be **flattened** to a **classical assignment problem**,

\ncan be solved **very** rapidly by a specialized solver.

\nmany variable  $y_{ij} = 1$  if worker *i* is assigned to job *j*

\n
$$
\min \sum_{ij} c_{ij} y_{ij}
$$

\n
$$
\sum_{j} y_{ij} = 1
$$
, all *i*; 
$$
\sum_{i} y_{ij} = 1
$$
, all *j*; 
$$
y_{ij} \in \{0, 1\}
$$

## **Variable management problem**<br>
Find min-cost assignment:<br>  $\min \sum_j c_{x_j j}$

Find **min-cost assignment**:

**gement problem  
in-cost assignment:**  

$$
\min \sum_{j} c_{x_{j}j}
$$
  
alldiff  $(x_{1},...,x_{n})$ 

 $,...,x_n)$ <br>  $\min \sum_{ij} c_{ij} y_{ij}$  $(x_n)$ <br> $\sum_{ij} c_{ij} y_{ij}$ where  $x_j = \sum_i iy_{ij}$ Objective function is automatically reformulated with 0-1 variables:

## **Variable management problem**<br>
Find min-cost assignment:<br>  $\min \sum_j c_{x_j j}$

Find **min-cost assignment**:

**gement problem  
in-cost assignment:**  

$$
\min \sum_{j} c_{x_{j}j}
$$
  
alldiff  $(x_{1},...,x_{n})$ 

 $,...,x_n)$ <br>  $\min \sum_{ij} c_{ij} y_{ij}$  $(x_n)$ <br> $\sum_{ij} c_{ij} y_{ij}$ where  $x_j = \sum_i iy_{ij}$ **11 problem**<br>
assignment:<br>  $c_{x_j j}$ <br>  $x_1, ..., x_n$ )<br>  $\prime$  min  $\sum_{ij} c_{ij} y_{ij}$  where  $x_j = \sum_i i y_{ij}$ <br>  $\sum_i y'_{ij} = 1$ , all  $j$ ;  $\sum_j y'_{ij} = 1$ , all  $i$ **oblem**<br>
ment:<br>  $(x_n)$ <br>  $\sum_{ij} c_{ij} y_{ij}$  where  $x_j = \sum_i iy_{ij}$ <br>  $= 1$ , all *j*;  $\sum_j y'_j = 1$ , all *i* Objective function is automatically reformulated with 0-1 variables:

Alldiff constraint is automatically reformulated with 0-1 variables:

**is is**

\n**is**

\n
$$
c_{x_j j}
$$

\n
$$
x_1, \ldots, x_n
$$

\n
$$
c_{ij} y_{ij} \quad \text{where} \quad x_j = \sum_i
$$

\n
$$
\sum_i y'_{ij} = 1, \text{ all } j; \quad \sum_j y'_{ij} = 1, \text{ all } i
$$

### **Variable management problem**

Find **min-cost assignment**:

**gement problem  
in-cost assignment:**  

$$
\min \sum_{j} c_{jx_j}
$$
  
alldiff  $(x_1, ..., x_n)$ 

 $,...,x_n)$ <br>  $\min \sum_{ij} c_{ij} y_{ij}$  $(x_n)$ <br> $\sum_{ij} c_{ij} y_{ij}$ where  $x_j = \sum_i iy_{ij}$ **11 problem**<br>
assignment:<br>  $c_{jx_j}$ <br>  $x_1, \ldots, x_n$ )<br>  $\prime$  min  $\sum_{ij} c_{ij} y_{ij}$  where  $x_j = \sum_i i y_{ij}$ <br>  $\sum_i y'_{ij} = 1$ , all  $j$ ;  $\sum_j y'_{ij} = 1$ , all  $i$ <br>  $\vdots$  want  $y_{ij} = y'_{ij}$ , allowing the problem<br>
Il assignment problem?<br> **ivo oblem**<br>
ment:<br>  $(x_n)$ <br>  $\sum_{ij} c_{ij} y_{ij}$  where  $x_j = \sum_i iy_{ij}$ <br>  $= 1$ , all *j*;  $\sum_j y'_{ij} = 1$ , all *i*<br>  $y_{ij} = y'_{ji}$  allowing the problem<br>
gnment problem? Objective function is automatically reformulated with 0-1 variables:

**Variable management problem**  
\nFind min-cost assignment:  
\n
$$
\min \sum_{j} c_{jx_{j}}
$$
\nalldiff  $(x_{1},...,x_{n})$   
\nObjective function is automatically  $\min \sum_{ij} c_{ij} y_{ij}$  where  $x_{j} = \sum_{i}$   
\n**Alldiff constraint is automatically**  
\nAlldiff constraint is automatically  $\sum_{i} y'_{ij} = 1$ , all j;  $\sum_{j} y'_{ij} = 1$ , all i reformulated with 0-1 variables:  
\nHow does the solver know that we want  $y_{ij} = y'_{ij}$ , allowing the problem?  
\n  
\nTo be solved rapidly as a **classical assignment problem**?

How does the solver know that we want  $y_{ij} = y'_{ij}$ , allowing the problem to be solved rapidly as a **classical assignment problem**?

Declare variables with **semantic typing**.

Slide 21

## **Semantic typing**

• We assume that all variables are **declared**.

## **Semantic typing**

- We assume that all variables are **declared**.
- **Semantic typing** assigns a different meaning to each variable…
	- By associating the variable with a multi-place **predicate** and **keyword**.
	- The keyword "**queries**" the relation denoted by the predicate, as one queries a **relational database**.

## **Semantic typing**

- We assume that all variables are **declared**.
- **Semantic typing** assigns a different meaning to each variable…
	- By associating the variable with a multi-place **predicate** and **keyword**.
	- The keyword "**queries**" the relation denoted by the predicate, as one queries a **relational database**.
- Advantage:
	- This allows the solver to **deduce relationships** between variables associated with the same predicate.
	- Can automatically add **channeling constraints**.
	- It is also **good modeling practice**.

Slide 24

• A model may include **two formulations** of the problem that use related variables.

• Common in CP, because it strengthens **propagation**.

• A model may include **two formulations** of the problem that use related variables.

- Common in CP, because it strengthens **propagation**.
- For example,

 $x_i = j$  *job* assigned to worker *i* 

$$
y_i
$$
 = worker assigned to job *j*

• Solver should generate **channeling constraints** to relate the variables to each other:<br> $\dot{J} = \textbf{\textit{X}}_{\textbf{\textit{y}}_j}, \hspace{5mm} \dot{I} = \textbf{\textit{y}}_{\textbf{\textit{x}}_i}$ • Common in CP, because it strengthens **prop**<br>• For example,<br> $x_i = \text{job assigned to worker } i$ <br> $y_j = \text{worker assigned to job } j$ <br>• Solver should generate **channeling constra**<br>to relate the variables to each other:<br> $\boldsymbol{j} = \boldsymbol{X}_{y_j}, \qquad \boldsymbol{i} = \boldsymbol{y}_{x_i}$ <br>Slide 26

$$
j = x_{y_j}, \qquad i = y_{x_i}
$$

• The solver may reformulate a **disjunction of linear systems** 

$$
\bigcup_k A_k x \geq b^k
$$

using a convex hull (or big-*M* ) formulation:

(or big-M) formulation:  
\n
$$
A_k x^k \ge b^k y_k
$$
, all k  
\n $x = \sum_k x^k$ ,  $\sum_k y_k = 1$   
\n $y_k \in \{0,1\}$ , all k

• Other constraints may be based on **same set of alternatives**, and corresponding auxiliary variables  $(y_k +$ etc.) should be equated.

• A nonlinear or global solver may use **McCormick factorization**  to replace nonlinear subexpressions with auxiliary variables

• … to obtain a linear relaxation.

• A nonlinear or global solver may use **McCormick factorization**  to replace nonlinear subexpressions with auxiliary variables

• … to obtain a linear relaxation.

• For example, bilinear term *xy* can be linearized by replacing *Coptain a linear relaxation.*<br>
Example, bilinear term xy can be linearize<br>
new variable z and constraints<br>  $L_y x + L_x y - L_x L_y \le z \le L_y x + U_x y - L_x U$ ain a linear relaxation.<br>nple, bilinear term xy can be linearized by repl<br>' variable z and constraints<br>+  $L_x y - L_x L_y \le z \le L_y x + U_x y - L_x U_y$ 

\n- For example, bilinear term *xy* can be linearized by replace it with new variable *z* and constraints\n 
$$
L_{y}x + L_{x}y - L_{x}L_{y} \leq z \leq L_{y}x + U_{x}y - L_{x}U_{y}
$$
\n
$$
U_{y}x + U_{x}y - U_{x}U_{y} \leq z \leq U_{y}x + L_{x}y - U_{x}L_{y}
$$
\n where 
$$
x \in [L_{x}, U_{x}], \quad y \in [L_{y}, U_{y}]
$$

where

- Factorization of different constraints may create variables for identical subexpressions.
- They should be identified to get a tight relaxation.

• The solver may reformulate different **global constraints** from CP by introducing variables that have the same meaning.

• The solver may reformulate different **global constraints** from CP by introducing variables that have the same meaning.

• For example, **sequence** constraint limits how many jobs of a given type can occur in given time interval:

and **cardinality** constraint limits how many times a given job appears For example, **sequence** constraint limits how rot a given type can occur in given time interval:<br>sequence(x),  $x_i$  = job in position *i*<br>and **cardinality** constraint limits how many times<br>job appears<br>cardinality(x),  $x_i$   $\mathbf{y}$  constraint limits how many times<br>cardinality (x),  $\mathbf{x}_j = \text{job in position } j$ 

cardinality 
$$
(x)
$$
,  $x_i$  = job in position  $j$ 

Both may introduce variables

 $1$  when job *j* occurs in position *i*<br> $y_{ij} = 1$  when job *j* occurs in position *i* 

that should be identified.

• The solver may introduce equivalent variables while interpreting metaconstraints designed for **classical MIP modeling situations:**

- Fixed-charge network flow
- Facility location
- Lot sizing
- Job shop scheduling
- Assignment (3-dim, quadratic, etc.)
- Piecewise linear

• Allocate 10 advertising spots to 5 products

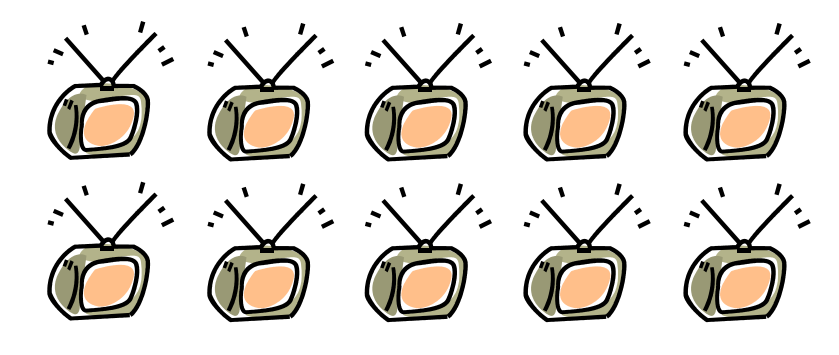

allocated to product *i*

 $y_{ij} = 1$  if *j* spots allocated to product *i*

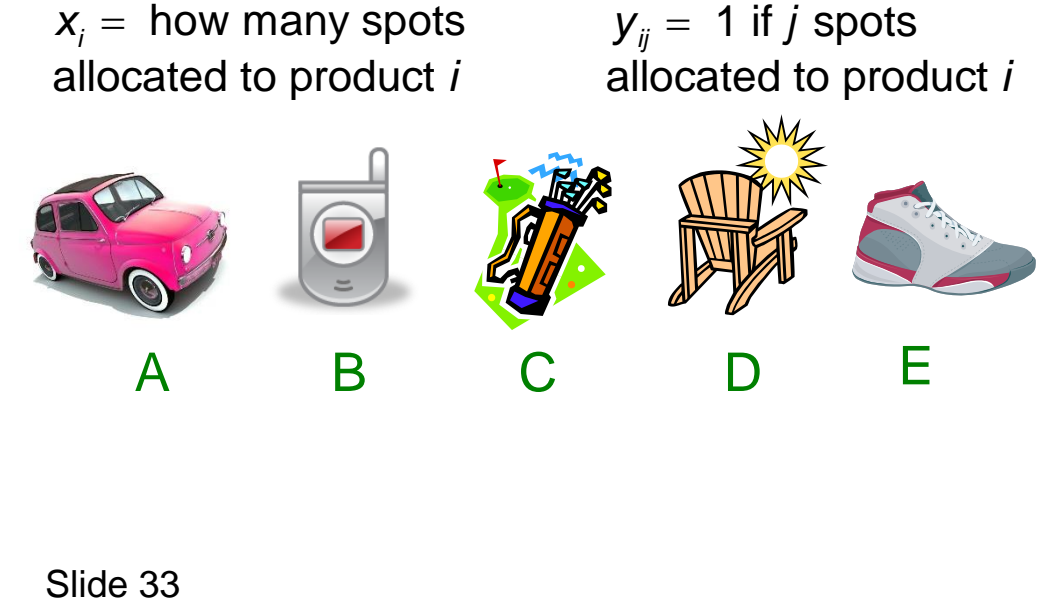

• Allocate 10 advertising spots to 5 products

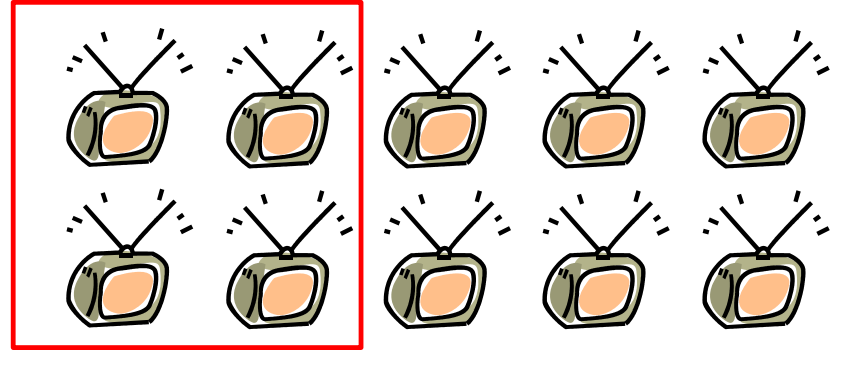

allocated to product *i*

 $y_{ij} = 1$  if *j* spots allocated to product *i*

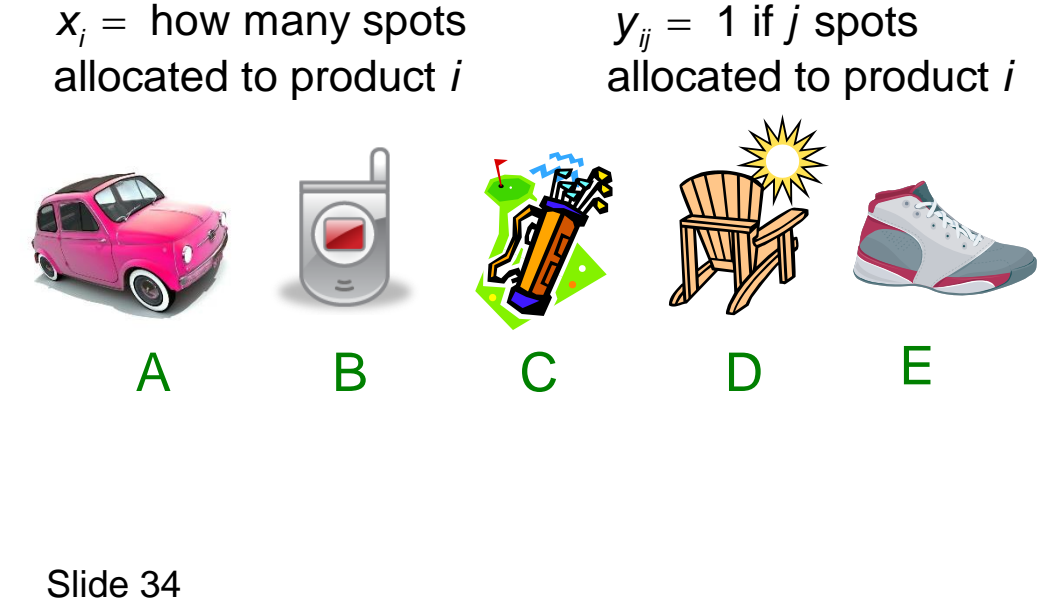

#### $\leq$  4 spots per product

• Allocate 10 advertising spots to 5 products

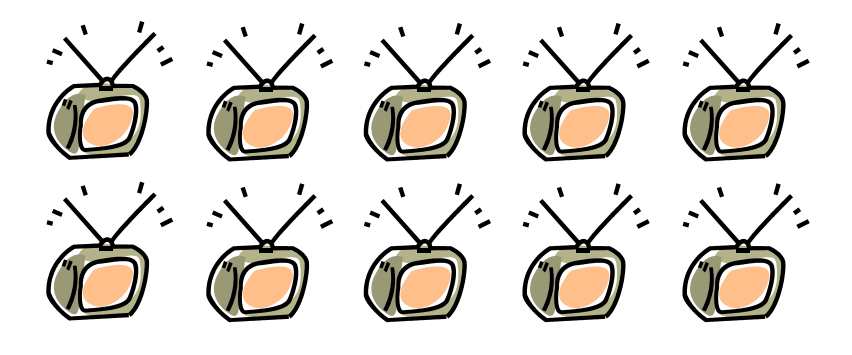

allocated to product *i*

 $y_{ij} = 1$  if *j* spots allocated to product *i*

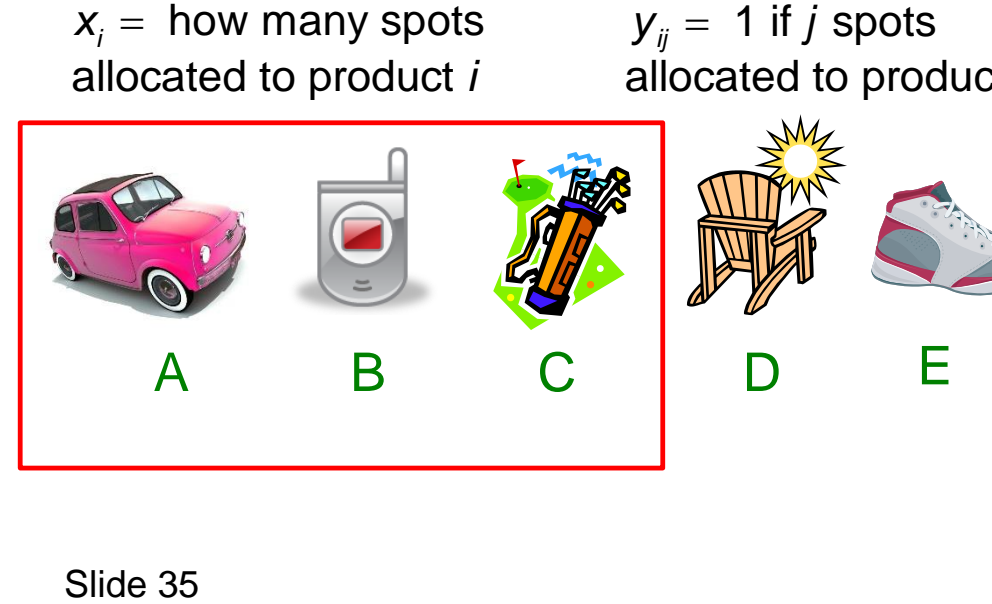

 $\leq$  4 spots per product

Advertise  $\leq$  3 products

• Allocate 10 advertising spots to 5 products

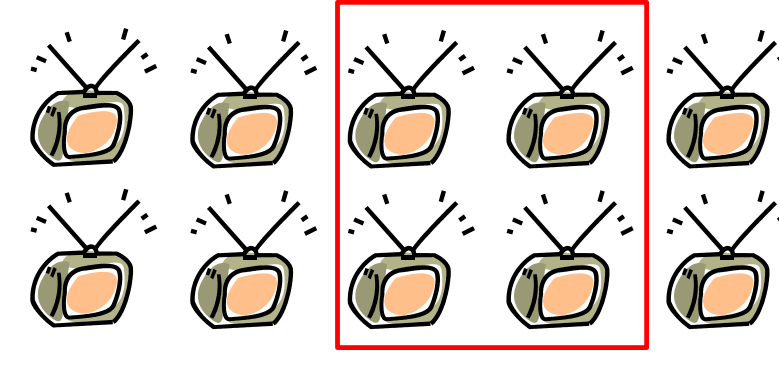

allocated to product *i*

 $y_{ij} = 1$  if *j* spots allocated to product *i*

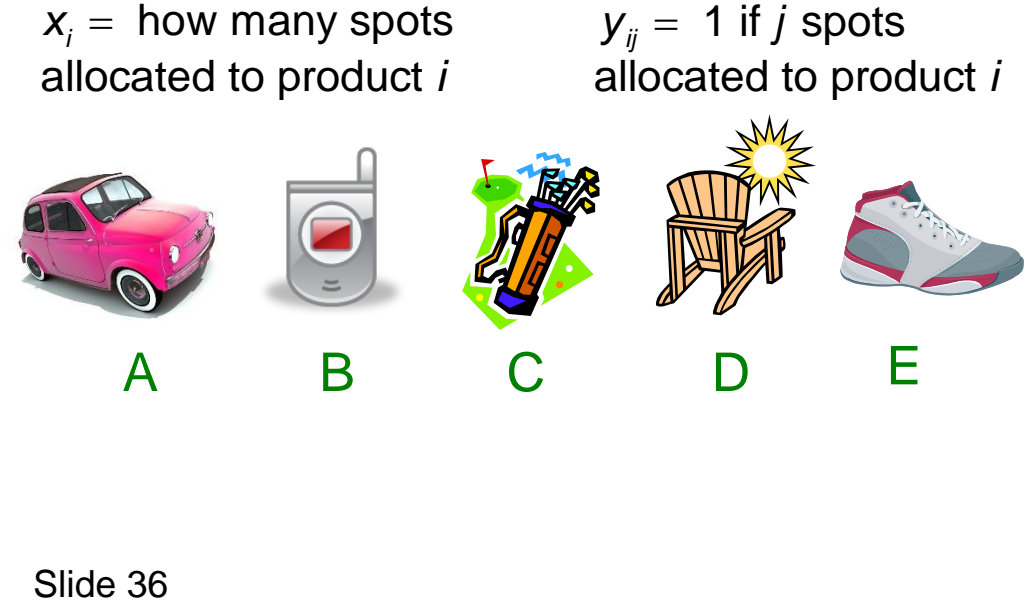

 $\leq$  4 spots per product

Advertise  $\leq$  3 products

 $\geq$  4 spots for at least one product
• Allocate 10 advertising spots to 5 products

 $y_{ij} = 1$  if *j* spots

allocated to product *i*

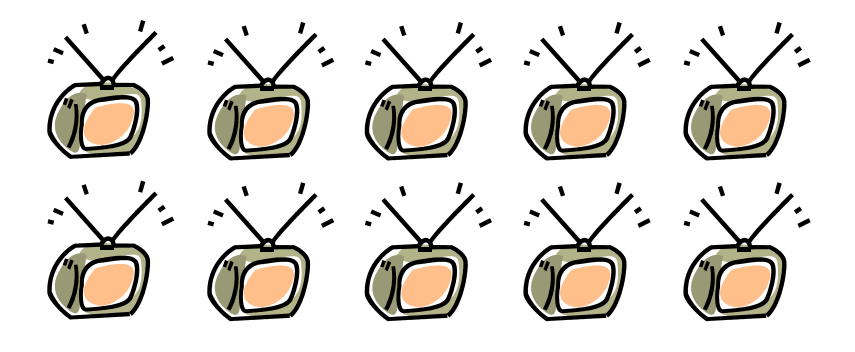

allocated to product *i*

Slide 37 how many spots *i x* A B C D E  $\leq$  4 spots per product Advertise  $\leq$  3 products  $\geq$  4 spots for at least one product

 $P_{ii}$  = profit from allocating *j* spots to product *i*

Objective: maximize profit

**spots** *in* **{0..4} product** *in* **{A,B,C,D,E}**

Index sets

**spots** *in* **{0..4} product** *in* **{A,B,C,D,E}**

data **P{product, spots}** Data input

**spots** *in* **{0..4} product** *in* **{A,B,C,D,E}** *data* **P{product,spots}**

Declaration of variable *x<sup>i</sup>*

**x[i]** *is howmany* **spots allocate(product i)**

```
spots in {0..4}
product in {A,B,C,D,E}
data P{product,spots}
x[i] is howmany spots allocate(product i)
   This makes it 
    a variable 
    declaration
                                    Declaration of variable xi
```
 $\blacktriangle$ 

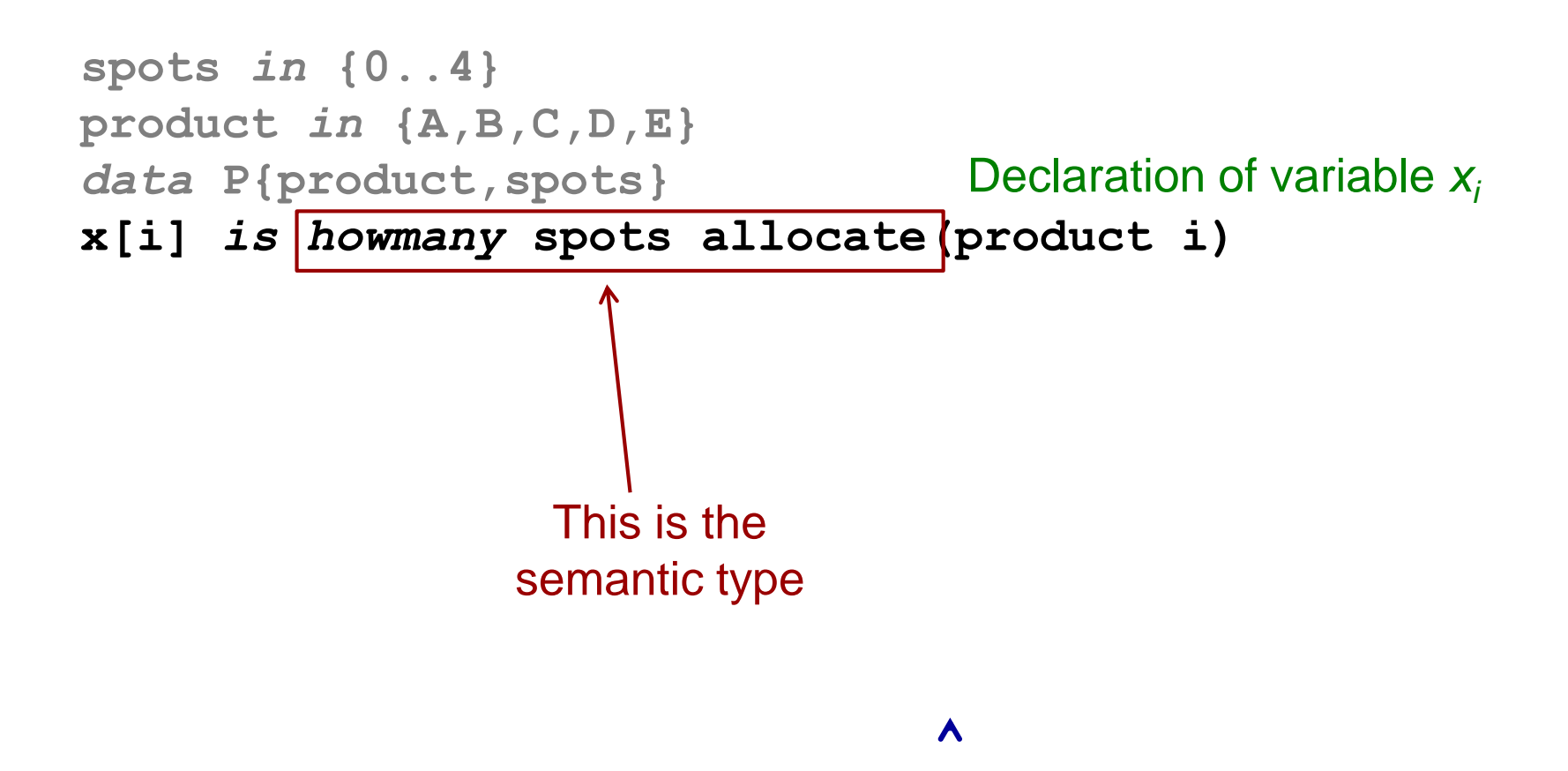

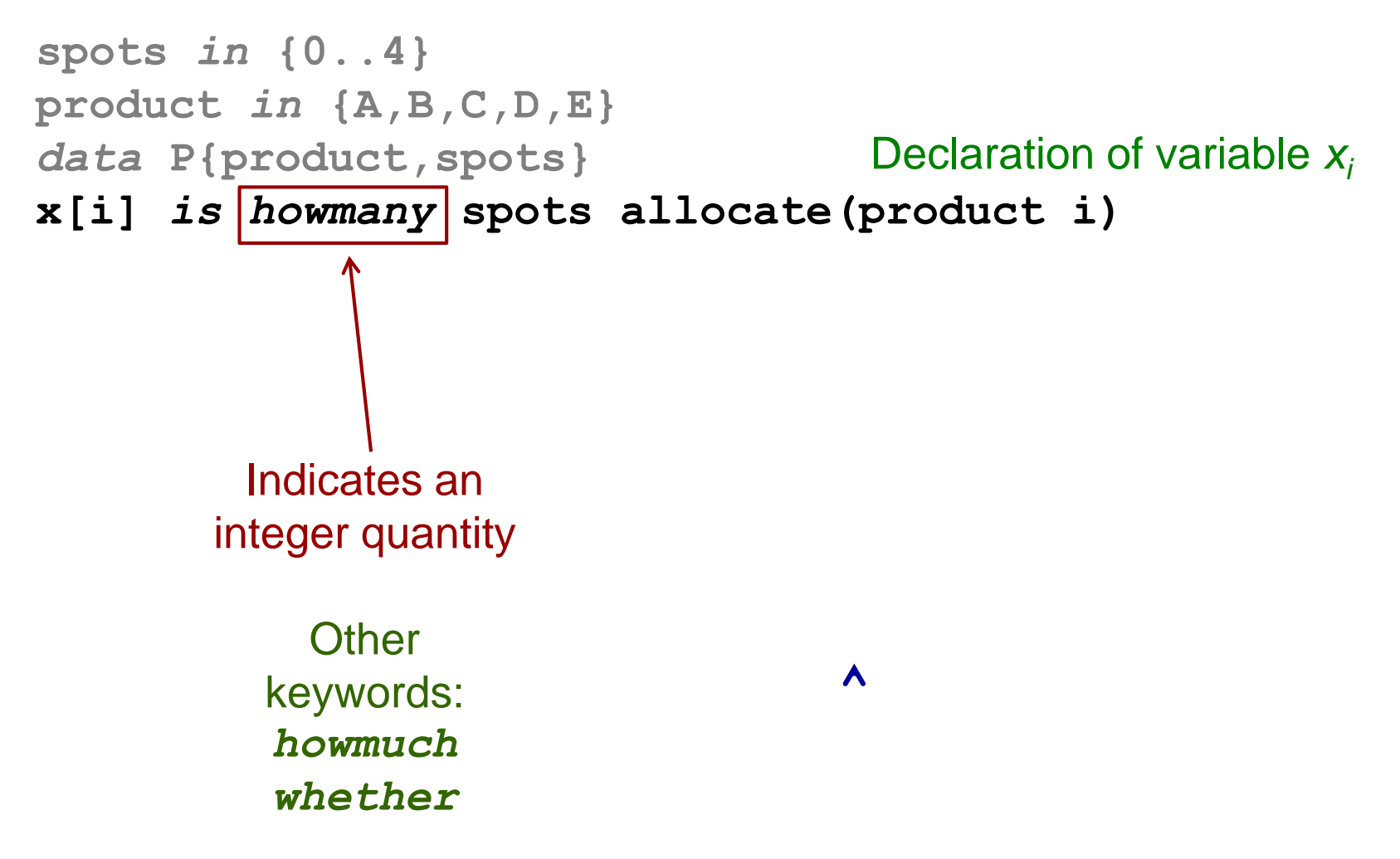

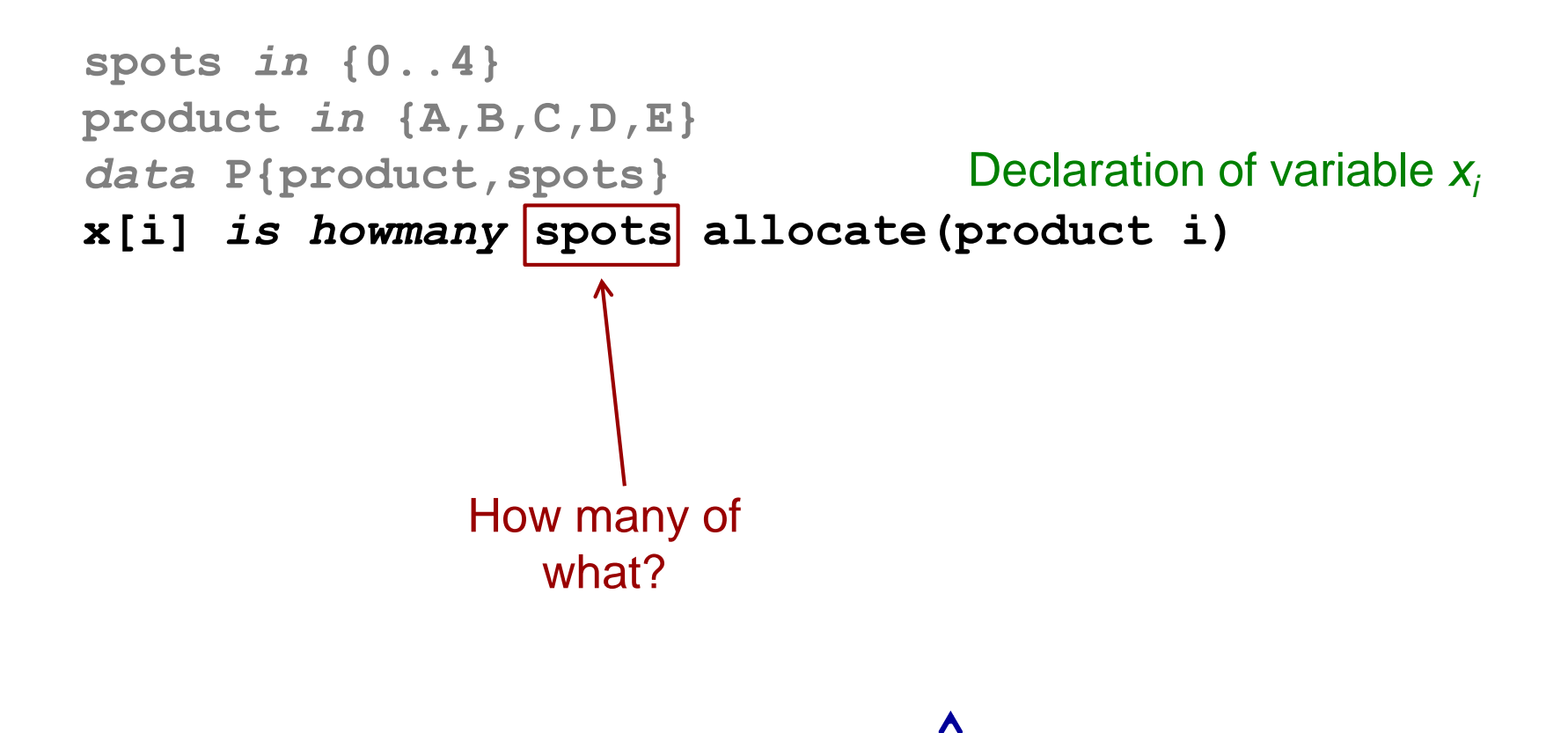

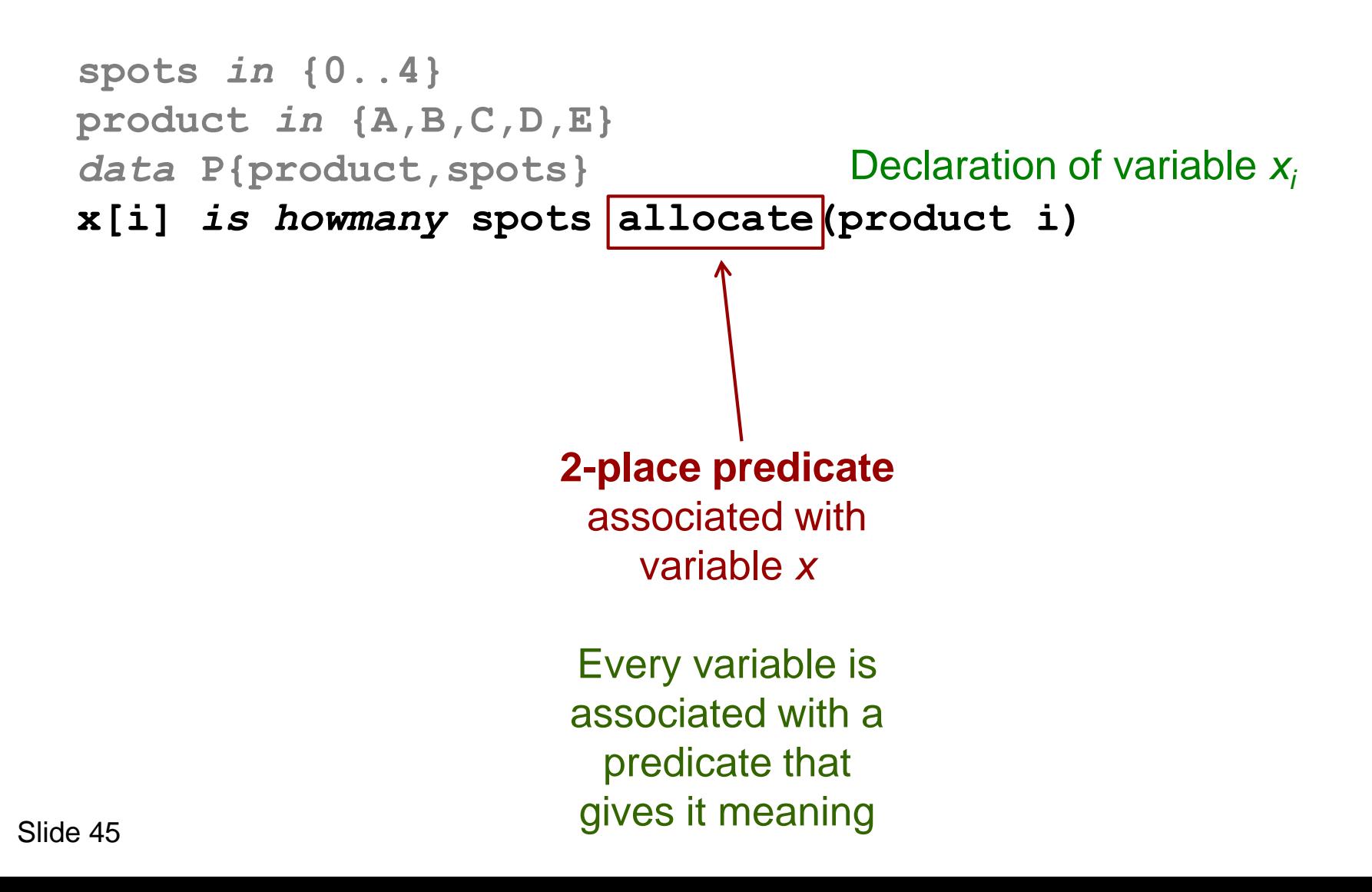

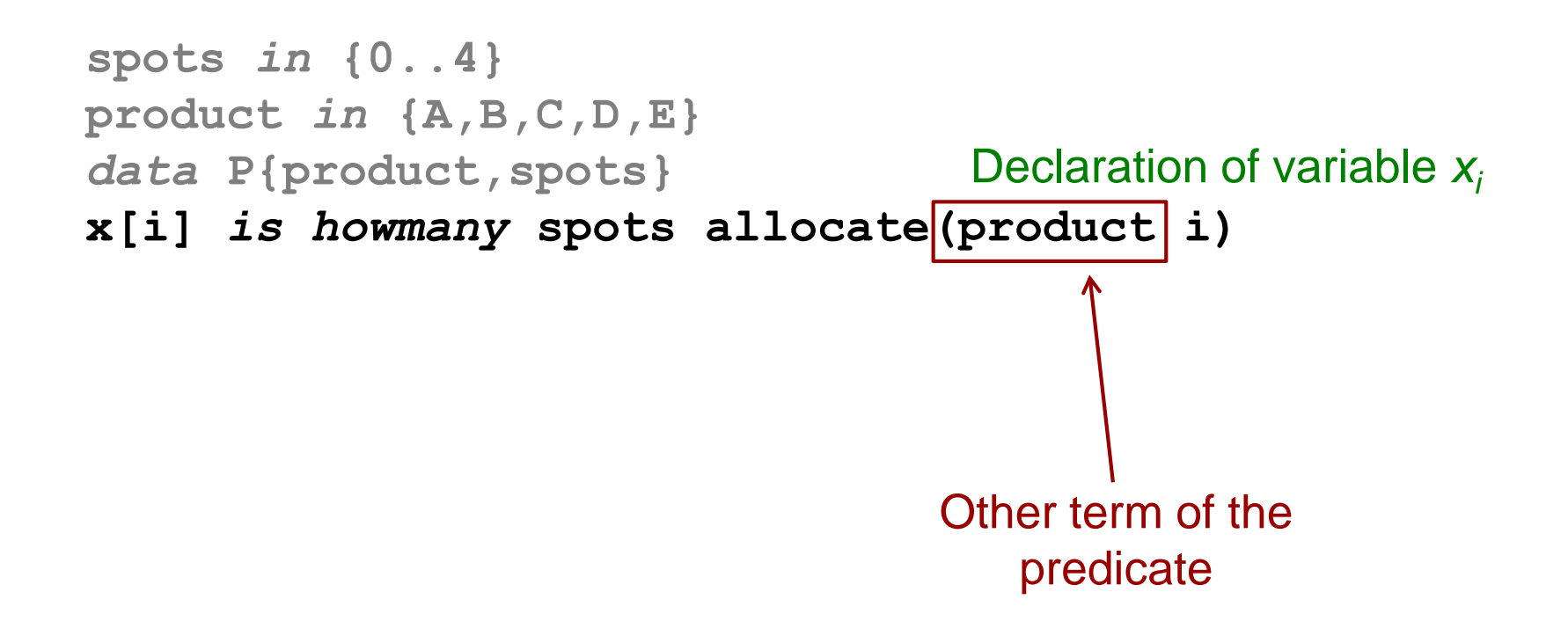

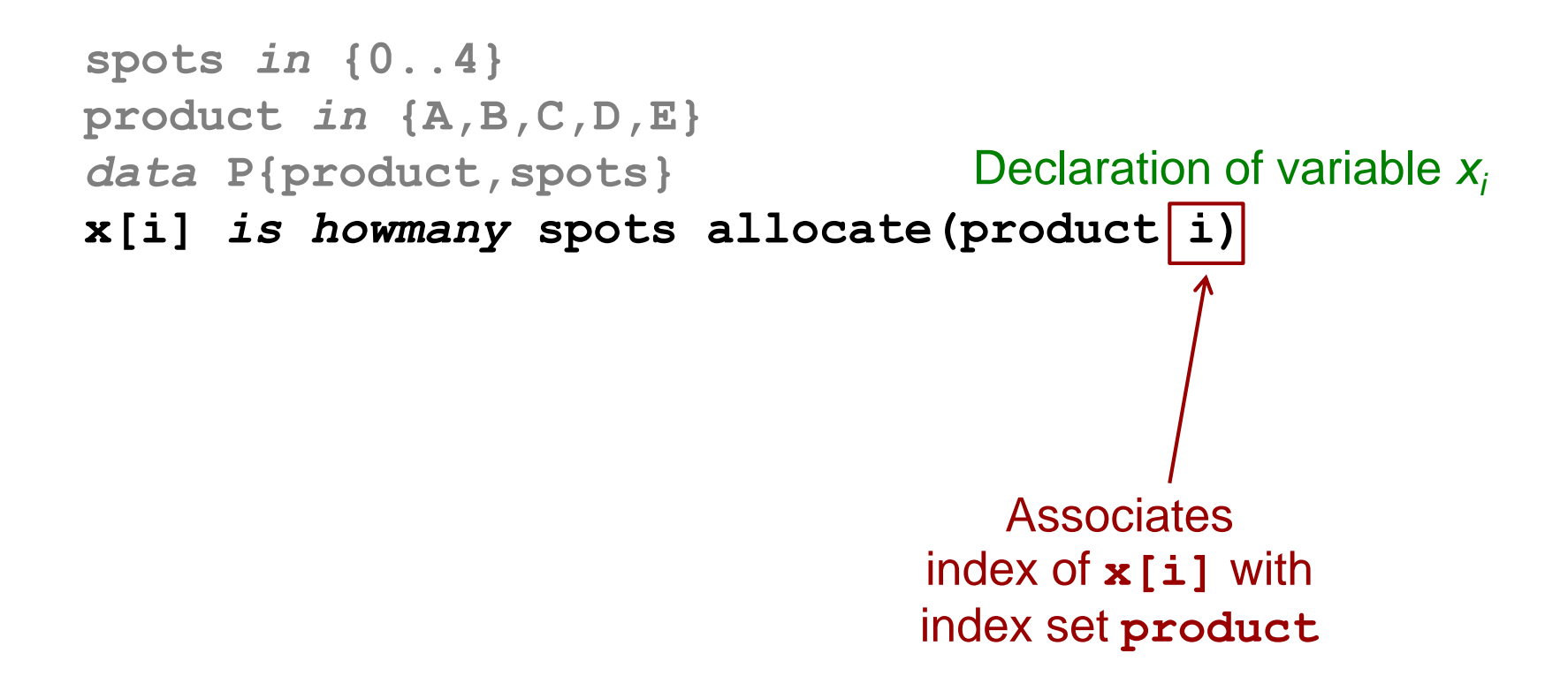

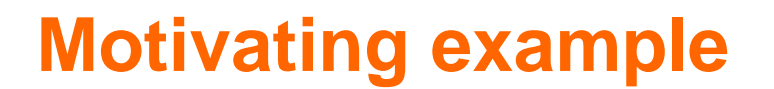

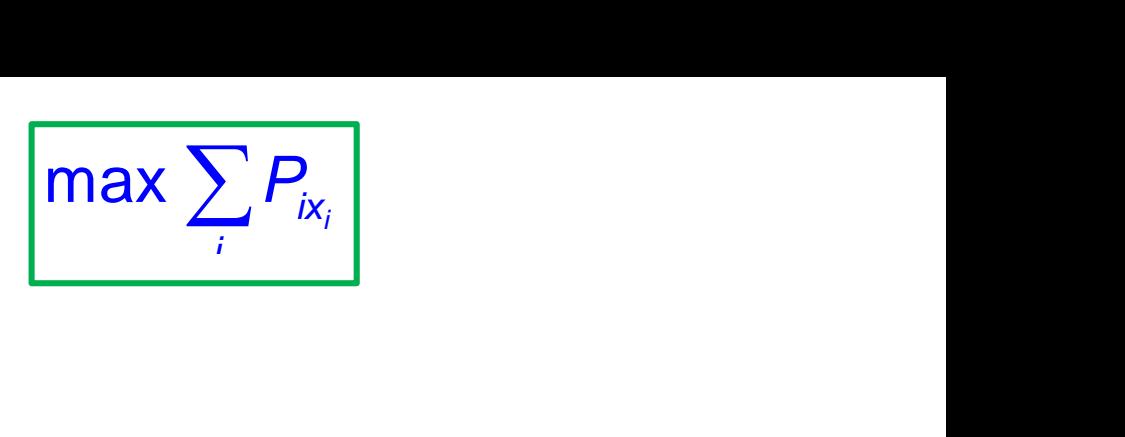

**spots** *in* **{0..4} product** *in* **{A,B,C,D,E}** *data* **P{product,spots} x[i]** *is howmany* **spots allocate(product i)** *maximize sum***{product i} P[i,x[i]]** Objective function 1, , all *y x jy i*  $\left[\max_{i} \sum_{i} P_{i x_i}\right]$ 

 $\sum P_{i\mathsf{x}_i}$  $\left[\frac{P_{ix_i}}{10}\right]$  $\frac{1}{i} \le 10$  $\sum_i x_i \le 10$  $\frac{y}{i}$   $\frac{y}{x_i}$ <br> $\frac{z}{10}$  $x_i \le 10$  $\sum_{i} P_{ix_i}$ <br>  $\leq 10$ max  $\sum_i P_{ix_i}$ <br> $\sum_i x_i \le 10$  $\frac{\sum_{i} P_{ix_i}}{P_{ix_i}}$ 

**spots** *in* **{0..4} product** *in* **{A,B,C,D,E}** *data* **P{product,spots} x[i]** *is howmany* **spots allocate(product i)** *maximize sum***{product i} P[i,x[i]]**  $sum$   $prod$   $prod$   $set$   $i$   $x[i]$   $\leq$  10 10 spots available 10 *ij i ij j j*

max  $P_{ix_i}$ <br>10 *i ix*  $\frac{1}{i} \le 10$  $\sum_i x_i \le 10$ *P*  $\sum_{i} P_{ix_i}$ <br> $x_i \le 10$  $\sum_{i} P_{ix_i}$ <br>  $\leq 10$  $\sum$ max  $\sum_i P_{ix_i}$ <br> $\sum_i x_i \le 10$ 

```
spots in {0..4}
product in {A,B,C,D,E}
data P{product,spots}
x[i] is howmany spots allocate(product i)
maximize sum{product i} P[I,x[i]]
sum{product i} x[i] <= 10
y[i,j] is whether allocate(product i, spots j)
                                        Declare y_{ii}Indicates 0-1 
           variable
                                 10x_i \le 10\leq 10
                          max \sum_i P_{ix_i}<br>\sum_i x_i \le 10
```
max  $P_{ix_i}$ <br>10 *i ix*  $\frac{1}{i} \le 10$  $\sum_i x_i \le 10$ *P*  $\sum_{i} P_{ix_i}$ <br> $x_i \le 10$  $\sum_{i} P_{ix_i}$ <br>  $\leq 10$  $\sum$ max  $\sum_i P_{ix_i}$ <br> $\sum_i x_i \le 10$ 

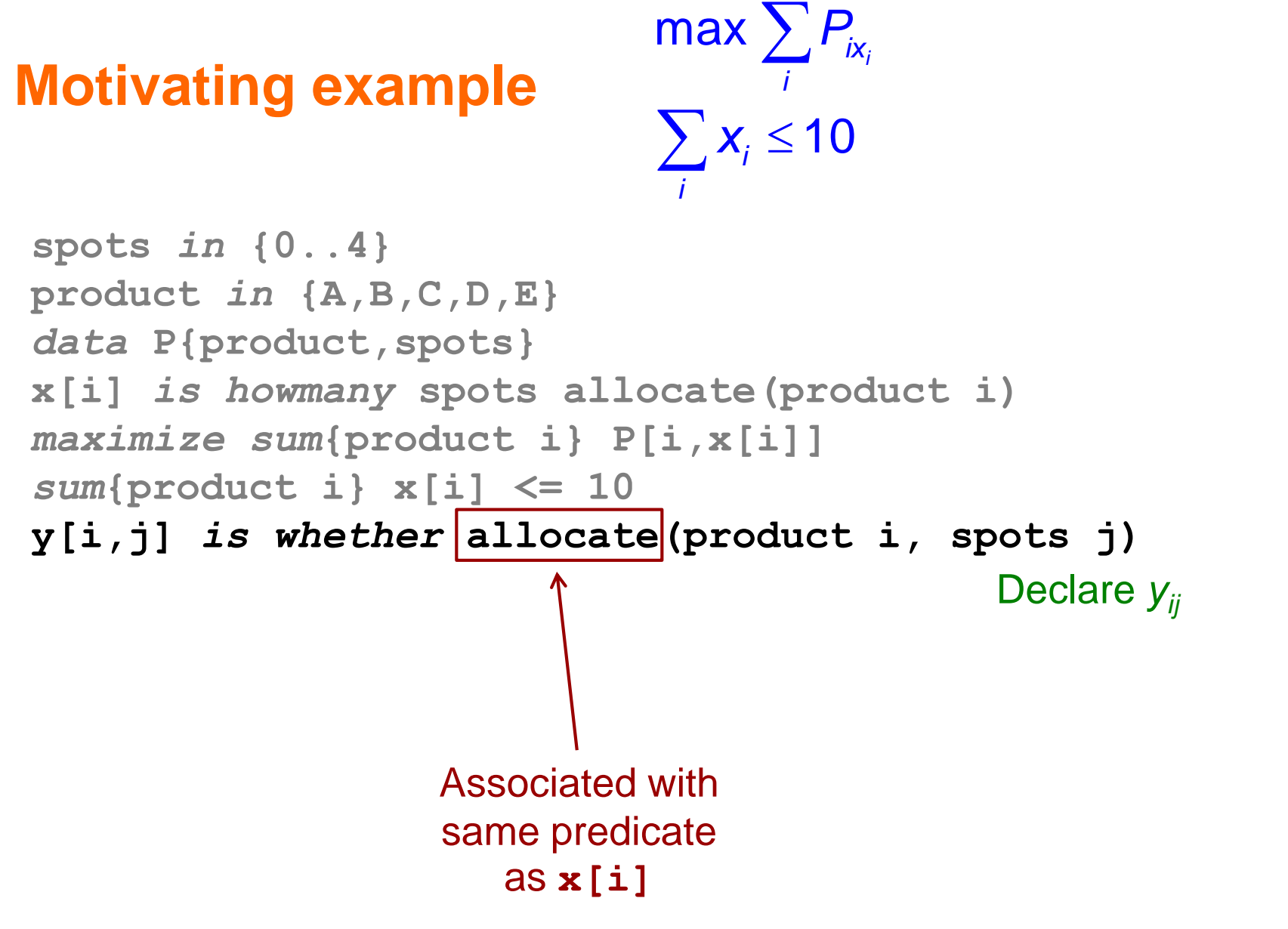

 $P_{ix_i}$ <br>10,  $\sum_i y_{i0} \ge 2$  $\sum P_{i\mathsf{x}_i}$  $\sum_{i}^{i} s_{i} = 10, \sum_{i}^{i} y_{i0} \ge 2$  $\sum_i x_i \le 10, \sum_i y_{i0} \ge 2$  $x \sum_{i} P_{ix_{i}}$ <br> $x_{i} \le 10, \sum_{i} y_{i0} \ge 2$  $x_i \le 10, \sum_i y_{i0} \ge 2$  $\sum_{i} P_{ix_i}$ <br>  $\leq 10, \sum_{i} y_{i0} \geq 2$  $\leq 10, \sum_i y_{i0} \geq 2$ max  $\sum_i P_{ix_i}$ <br> $\sum_i x_i \le 10, \sum_i y_{i0} \ge 2$ max  $\sum_{i} P_{ix_i}$ <br> $\sum_{i} x_i \le 10, \sum_{i} y_{i0} \ge 2$ 

**spots** *in* **{0..4} product** *in* **{A,B,C,D,E}** *data* **P{product,spots} x[i]** *is howmany* **spots allocate(product i)** *maximize sum***{product i} P[i,x[i]]** *sum***{product i} x[i] <= 10 y[i,j]** *is whether* **allocate(product i, spots j)** *sum***{product i} y[i,0] >= 2** At least 2 products not advertised *ij i ij j j*

 $P_{ix_i}$ <br>10,  $\sum_i y_{i0} \ge 2, \sum_i y_{i4} \ge 1$  $\sum P_{i\mathsf{x}_i}$ 10,  $\sum_{i} y_{i0} \ge 2, \sum_{i}$ *i*  $\frac{1}{i} \le 10, \sum_i y_{i0} \ge 2, \sum_i y_i$  $\sum_{i} x_{i} \le 10, \sum_{i} y_{i0} \ge 2,$  $\sum_{i} P_{ix_i}$ <br> $x_i \le 10, \sum_{i} y_{i0} \ge 2, \sum_{i} y_{i0}$  $x_i \le 10, \sum_i y_{i0} \ge 2, \sum_i y_{i0}$  $\sum_{i} P_{ix_i}$ <br>  $\leq 10, \sum_{i} y_{i0} \geq 2, \sum_{i} y_{i4} \geq 1$  $\leq$  10,  $\sum_{i}$  y<sub>i0</sub> ≥ 2,  $\sum$ max  $\sum_{i} P_{ix_i}$ <br> $\sum_{i} x_i \le 10$ ,  $\sum_{i} y_{i0} \ge 2$ ,  $\sum_{i} y_{i4} \ge 1$ max  $\sum_{i} P_{ix_i}$ <br> $\sum_{i} x_i \le 10$ ,  $\sum_{i} y_{i0} \ge 2$ ,  $\sum_{i} y_{i4} \ge$ 

**spots** *in* **{0..4} product** *in* **{A,B,C,D,E}** *data* **P{product,spots} x[i]** *is howmany* **spots allocate(product i)** *maximize sum***{product i} P[i,x[i]]** *sum***{product i} x[i] <= 10 y[i,j]** *is whether* **allocate(product i, spots j)** *sum***{product i} y[i,0] >= 2**  $sum$   $prod$   $p$   $p$   $q$   $i$ ,  $4$ ]  $\geq$  1 At least 1 product gets  $\geq$ 4 spots *ij i ij*

**product** *in* **{A,B,C,D,E}**

**spots** *in* **{0..4}**

$$
\max_{i} \sum_{i} P_{ix_i}
$$
\n
$$
\sum_{j} x_j \le 10, \sum_{i} y_{i0} \ge 2, \sum_{i} y_{i4} \ge 1
$$
\n
$$
\sum_{j} y_{ij} = 1, x_j = \sum_{j} jy_{ij}, \text{ all } i
$$

*data* **P{product,spots} x[i]** *is howmany* **spots allocate(product i)** *maximize sum***{product i} P[i,x[i]]** *sum***{product i} x[i] <= 10 y[i,j]** *is whether* **allocate(product i, spots j)** *sum***{product i} y[i,0] >= 2** *sum***{product i} y[i,4] >= 1 {product i}** *sum***{spots j} y[i,j] = 1**   ${product i} \; x[i] = sum{spots} \; i} \; i* y[i,j]$ 

Solver generates linking constraints because **x[i]** and **y[i,j]** are associated with the same predicate.

**spots** *in* **{0..4}**

$$
\begin{array}{ll}\n\text{max} \sum_{i} z_{i} \\
\hline\n\sum_{i} x_{i} \leq 10, \sum_{i} y_{i0} \geq 2, \sum_{i} y_{i4} \geq 1 \\
\sum_{j} y_{ij} = 1, \ x_{i} = \sum_{j} jy_{ij}, \text{ all } i \\
\text{concate} & (\text{product i}) \\
\text{left, } x[i]] \\
\text{earized. Solver generates} \\
\begin{aligned}\n\text{sum} & \sum_{j=0}^{4} jy_{ij}^{\prime}, \text{ all } i \\
\text{the (product i, spots j)}\n\end{aligned}\n\end{array}
$$

**product** *in* **{A,B,C,D,E}** *data* **P{product,spots} x[i]** *is howmany* **spots allocate (product i)** *maximize sum***{product i} P[i,x[i]]**

The objective function must be linearized. Solver generates

duct, spots}  
\n*wmany* spots allocate (product i)  
\n*um*{product i} P[i, x[i]]  
\nfunction must be linearized. Solve generates  
\n
$$
Z_i = \sum_{j=0}^{4} P_{ij} Y'_{ij}, \sum_{j=0}^{4} Y'_{ij} = 1, X_i = \sum_{j=0}^{4} j y'_{ij}, all i
$$

**y'[i,j]** *is whether* **allocate(product i, spots j)**

**spots** *in* **{0..4}**

$$
\begin{array}{ll}\n\text{max} \sum_{i} z_{i} \\
\hline\n\sum_{i} x_{i} \leq 10, \sum_{i} y_{i0} \geq 2, \sum_{i} y_{i4} \geq 1 \\
\sum_{j} y_{ij} = 1, \ x_{i} = \sum_{j} jy_{ij}, \text{ all } i \\
\text{concate} & (\text{product i}) \\
\text{left, } x[i]] \\
\text{earized. Solver generates} \\
\begin{aligned}\n\text{sum} & \sum_{j=0}^{4} jy_{ij}^{\prime}, \text{ all } i \\
\text{the (product i, spots j)}\n\end{aligned}\n\end{array}
$$

**product** *in* **{A,B,C,D,E}** *data* **P{product,spots} x[i]** *is howmany* **spots allocate (product i)** *maximize sum***{product i} P[i,x[i]]** ct, spots allocate (product i)<br>{product i} P[i, x[i]]<br>nction must be linearized. Solver generates<br>=  $\sum_{j=0}^{4} P_{ij} y'_{ij}$ ,  $\sum_{j=0}^{4} y'_{ij} = 1$ ,  $x_i = \sum_{j=0}^{4} j y'_{ij}$ , all *i* 

The objective function must be linearized. Solver generates

*um*{product i} P[i, x[i]]  
function must be linearized. Solve general  

$$
Z_i = \sum_{j=0}^{4} P_{ij} Y'_{ij}, \sum_{j=0}^{4} Y'_{ij} = 1, X_i = \sum_{j=0}^{4} j y'_{ij}, \text{ all } i
$$

**y'[i,j]** *is whether* **allocate(product i, spots j) y[i,j]** *is whether* **allocate(product i, spots j) y** and **y** are identified because they have the same type:

Predicate **allocate** denotes 2-place **relation** (set of tuples). Schematically indicated by:

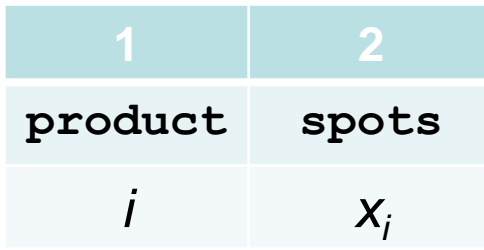

Predicate **allocate** denotes 2-place **relation** (set of tuples). Schematically indicated by:

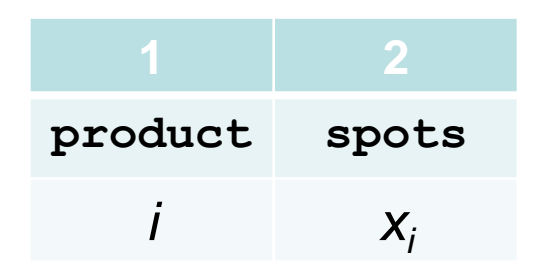

Column corresponding to a variable must be a **function** of other columns.

Predicate **allocate** denotes 2-place **relation** (set of tuples). Schematically indicated by:

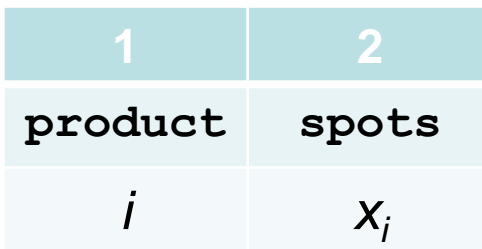

#### Declaration of **x[i]** as *howmany* **spots allocate (product i)**  and **y[i,j]** as *whether* **allocate (product i, spots j) query** the relation for how many and whether.

Predicate **allocate** denotes 2-place **relation** (set of tuples). Schematically indicated by:

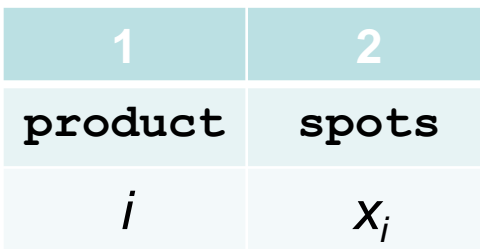

```
Declaration of x[i] as 
    howmany spots allocate (product i) 
and y[i,j] as 
    whether allocate (product i, spots j) 
query the relation for how many and whether.
```
In general, **keywords** are **queries** (analogous to **relational database**)

Relation table reveals channeling constraints. For example,

**x[i]** *is which* **job assign(worker i) y[j]** *is which* **worker assign(job i)**

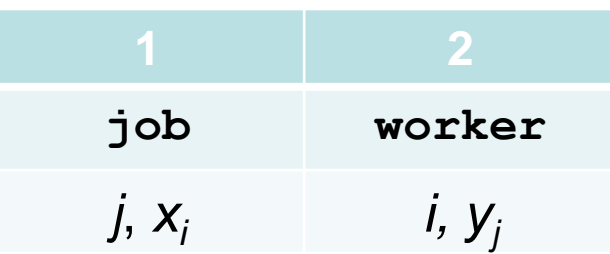

We can read off the channeling constraints

$$
j = x_{i} = x_{y_{i}}
$$

$$
i = y_{j} = y_{x_{i}}
$$

If several jobs can be assigned to a worker, we declare

**z[i]** *is whichset* **job assign(worker i)**

The channeling constraints are

gned to a worker, w

\n• `assign(worke:`

\n• `are`

\n
$$
\dot{j} \in \mathbb{Z}_{y_j}
$$

• **Model management** uses semantic typing to help combine models and use inheritance.

• Originally inspired by object-oriented programming Bradley & Clemence (1988)

• *Quiddity:* a rigorous attempt to analyze conditions for variable identification Bhargava, Kimbrough & Krishnan (1991)

- **SML** uses typing in a structured modeling framework Geoffrion (1992)
- **Ascend** uses strongly-typed, object-oriented modeling Bhargava, Krishnan & Piela (1998)

- Our semantic typing differs:
	- **Less ambitious** because it doesn't attempt model management.
		- There is only one model.
	- **More ambitious** because we recognize relationships other than equivalence.
	- We manage variables **introduced by solver**.

- Modeling systems that convey some structure to solver:
	- CP modeling systems use **global constraints**.
	- AIMMS uses **typed index sets**.
	- MiniZinc reformulates **metaconstraints** for specific solvers.
	- Savile Row uses **common subexpression elimination**.
	- OPL, Xpress-Kalis, Comet, etc., use **interval variables**.
	- SAT solver SymChaff uses high-level **AI planning language** PDDL.
	- SIMPL has **full metaconstraint capability**.

• However, **none of these systems** deals systematically with the variable management problem.

• We address it with semantic typing of variables.

# **Assignment problem**

```
worker in {1..m}
job in {1..n}
data C{worker,job}
x[j] is which worker assign(job j)
minimize sum{job j} C[x[j],j]
alldiff{x[*]}
```
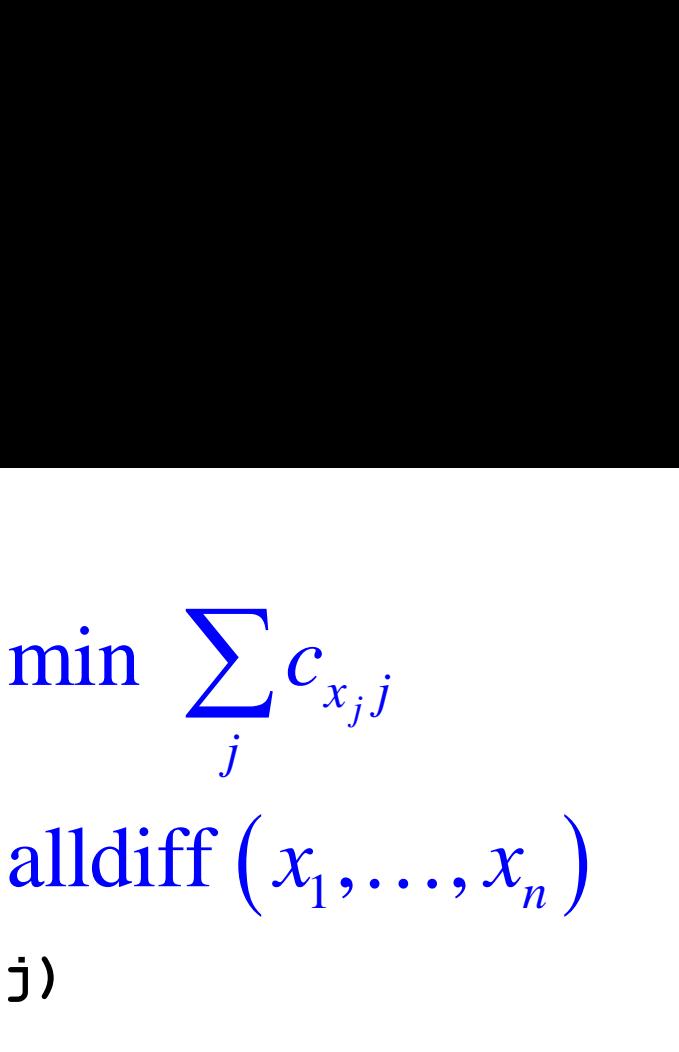

# **Assignment problem**

**worker** *in* **{1..m} job** *in* **{1..n}** *data* **C{worker,job} x[j]** *is which* **worker assign(job j)** *minimize sum***{worker j} C[x[j],j]** *alldiff***{x[\*]}**

min 
$$
\sum_{j} c_{x_j j}
$$
  
alldiff  $(x_1, ..., x_n)$   
j)

Objective function is reformulated max  $\sum c_{ij} y_{ij}$ ,  $x_i = \sum y_{ij}$ , all  $\frac{1}{i}$  *i*  $\frac{y}{j}$  *i*  $\frac{y}{j}$  $\sum_{i} c_{ij} y_{ij}, x_i = \sum_{i} y_{ij}, \text{ all } i$ **y[i,j] is whether assign(worker i, job j)** 

# **Assignment problem**

**worker** *in* **{1..m} job** *in* **{1..n}** *data* **C{worker,job} x[j]** *is which* **worker assign(job j)** *minimize sum***{worker j} C[x[j],j]** *alldiff***{x[\*]}**

min 
$$
\sum_{j} c_{x_j j}
$$
  
alldiff  $(x_1, ..., x_n)$   
j)

Objective function is automatically reformulated max  $\sum c_{ij} y_{ij}$ ,  $x_i = \sum y_{ij}$ , all  $\frac{1}{i}$  *i*  $\frac{y}{j}$  *i*  $\frac{y}{j}$  $\sum_{i} c_{ij} y_{ij}, x_i = \sum_{i} y_{ij}, \text{ all } i$ **y[i,j] is whether assign(worker i, job j)** 

Alldiff is automatically reformulated

$$
\mathbf{y}[\mathbf{i}, \mathbf{j}] \text{ is whether assign(worker } \mathbf{i}, \text{ job } \mathbf{j})
$$
\n
$$
\sum_{j} y'_{ij} = 1, \text{ all } i, \sum_{i} y'_{ij} = 1, \text{ all } j, x_{i} = \sum_{j} j y'_{ij}, \text{ all } i
$$
\n
$$
\mathbf{y'}[\mathbf{i}, \mathbf{j}] \text{ is whether assign(worker } \mathbf{i}, \text{ job } \mathbf{j})
$$

Solver identifies *y* and *y* to create classical AP.

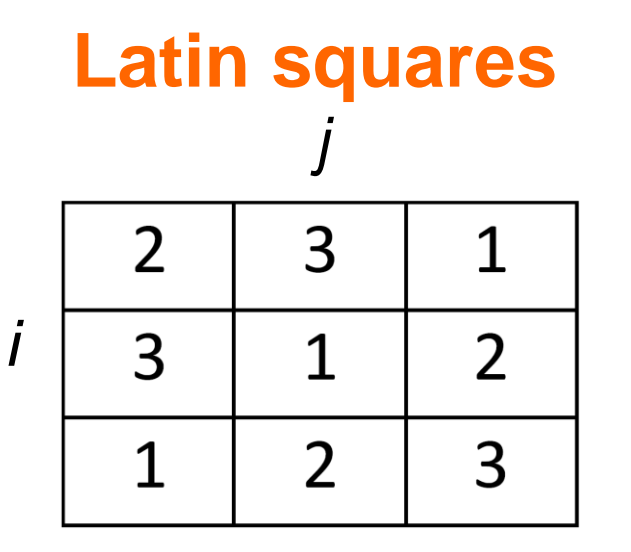

Numbers in every row and column are distinct. We will use **three** formulations to improve propagation.

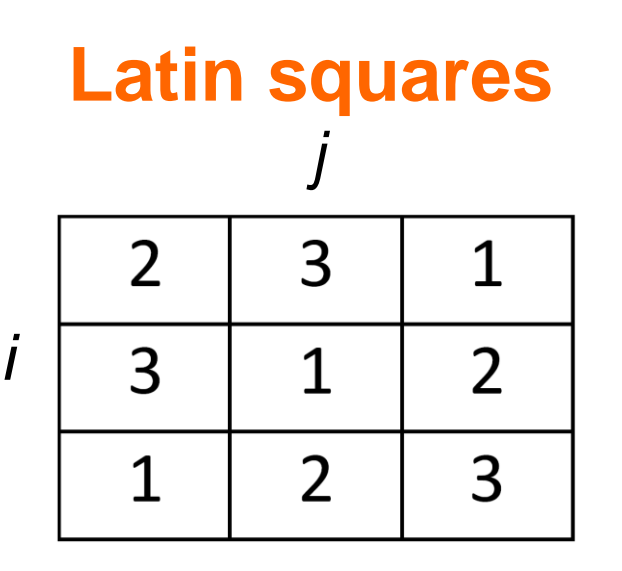

alldiff  $(x_{i1}, \ldots x_{in})$ , all *i* alldiff  $(x_{1j}, \ldots x_{nj}),$  all j alldiff  $(y_{i1}, \ldots y_{in})$ , all *i* alldiff  $(y_{1k} \dots y_{nk})$ , all k alldiff  $(z_{j1}, \ldots x_{jn}),$  all  $j$ alldiff  $(z_{1k}, \ldots x_{nk})$ , all k

Numbers in every row and column are distinct. We will use **three** formulations to improve propagation.

**row, col, num** *in* **{1..n} x[i,j]** *is which* **num assign(row i, col j) y[i,k]** *is which* **col assign(row i, num k) z[j,k]** *is which* **row assign(col j, num k)**

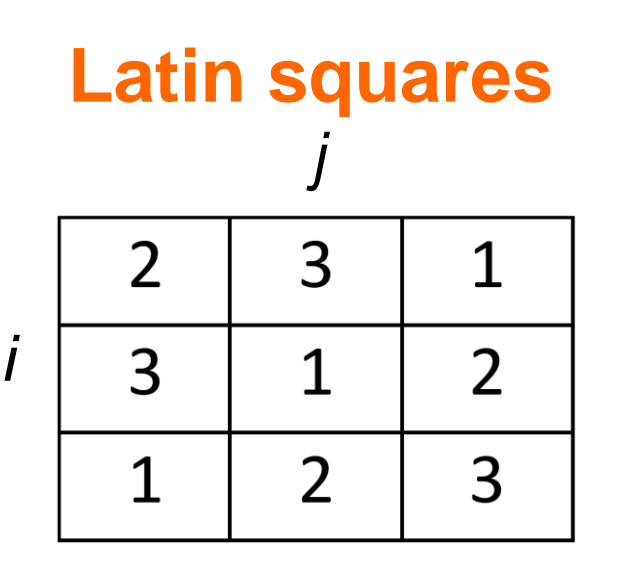

alldiff  $(x_{1j}, \ldots x_{nj}),$  all j alldiff  $(x_{i1}, \ldots x_{in})$ , all *i* alldiff  $(y_{i1}, \ldots y_{in})$ , all *i* alldiff  $(y_{1k} \dots y_{nk})$ , all k alldiff  $(z_{j1}, \ldots x_{jn}),$  all  $j$ alldiff  $(z_{1k}, \ldots x_{nk})$ , all k

Numbers in every row and column are distinct. We will use **three** formulations to improve propagation.

```
row, col, num in {1..n}
x[i,j] is which num assign(row i, col j) 
y[i,k] is which col assign(row i, num k)
z[j,k] is which row assign(col j, num k)
{row i} alldiff{x[i,*]); {col j} alldiff{x[*,j])
{row i} alldiff{y[i,*]); {num k} alldiff{y[*,j])
i<br>
columple 1 column in the sum of the sum of the sum of the sum of the sum of the sum of the sum of the sum of the sum of the sum of the sum of the sum of the sum of the sum of the sum of the sum of the sum of the s
```
The predicate **assign** denotes the 3-place relation

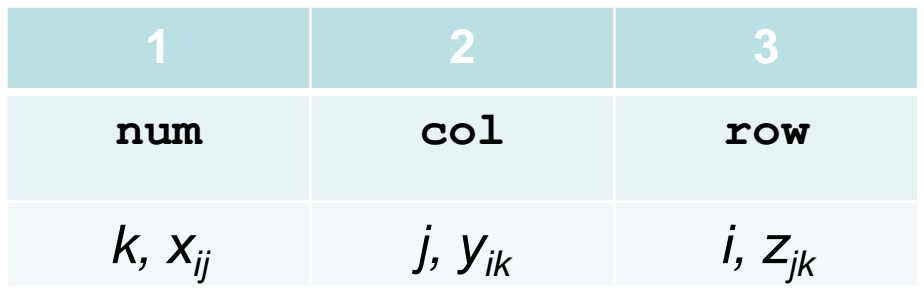

```
row, col, num in {1..n}
x[i,j] is which num assign(row i, col j) 
y[i,k] is which col assign(row i, num k)
z[j,k] is which row assign(col j, num k)
{row i} alldiff{x[i,*]); {col j} alldiff{x[*,j])
{row i} alldiff{y[i,*]); {num k} alldiff{y[*,j])
{col j} alldiff{z[j,*]); {num k} alldiff{z[*,k])
```
The predicate **assign** denotes the 3-place relation

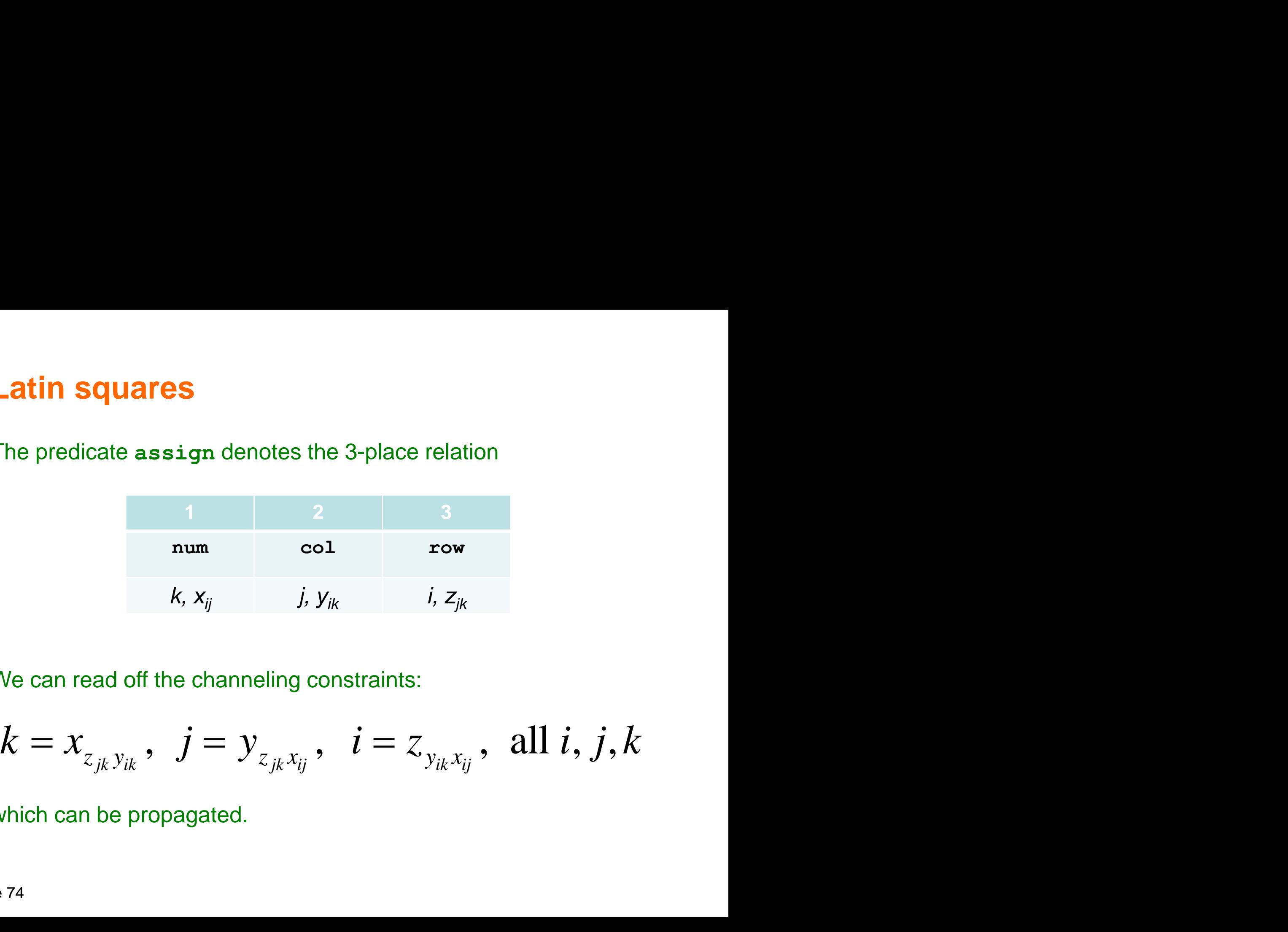

We can read off the channeling constraints:

$$
k = x_{_{Z_{jk}y_{ik}}}, \ \ j = y_{_{Z_{jk}x_{ij}}}, \ \ i = z_{_{y_{ik}x_{ij}}}, \ \ \text{all} \ i, j, k
$$

which can be propagated.

**{row i}** *alldiff***{x[i,\*]); {col j}** *alldiff***{x[\*,j]) {row i}** *alldiff***{y[i,\*]); {num k}** *alldiff***{y[\*,j]) {col j}** *alldiff***{z[j,\*]); {num k}** *alldiff***{z[\*,k])**

The 3 formulations generate 3 identical MIP models:

$$
\begin{aligned}\n\text{(row i)} \text{ all } \text{ all } \text{ all } \text{ if } \text{ s} \text{ is } \text{ all } \text{ all } \text{ if } \text{ s} \text{ is } \text{ all } \text{ if } \text{ s} \text{ is } \text{ if } \text{ s} \text{ is } \text{ if } \text{ s} \text{
$$

**{row i}** *alldiff***{x[i,\*]); {col j}** *alldiff***{x[\*,j]) {row i}** *alldiff***{y[i,\*]); {num k}** *alldiff***{y[\*,j]) {col j}** *alldiff***{z[j,\*]); {num k}** *alldiff***{z[\*,k])**

The 3 formulations generate 3 identical MIP models:

*Lldiff*{z[j,\*]); {num k} a*lldiff*{z[\*,k])<br>|ations generate 3 identical MIP models:<br>;  $\sum_k \delta_{ijk}^x = 1$ , all  $i, j$ ;  $\sum_i \delta_{ijk}^x = 1$ , all  $i, k$ ;  $\sum_i \delta_{ijk}^x = 1$ , all  $j$ ,  $\sum_{k} \delta_{ijk}^{x} = 1$ , all *i*, *j*;  $\sum_{j} \delta_{ijk}^{x} = 1$ , all *i*, *k*;  $\sum_{i} \delta_{ijk}^{x} = 1$ , all *j*,<br>  $\sum_{i} \delta_{ijk}^{y} = 1$ , all *i*, *k*;  $\sum_{k} \delta_{ijk}^{y} = 1$ , all *i*, *j*;  $\sum_{i} \delta_{ijk}^{y} = 1$ , all *j*,  $\sum_{j}^{k} \delta_{ijk}^{y} = 1, \text{ all } i, k; \sum_{k}^{j} \delta_{ijk}^{y} = 1,$ <br> $\sum_{i} \delta_{ijk}^{z} = 1, \text{ all } j, k; \sum_{k} \delta_{ijk}^{z} = 1.$ ulations generate 3 identical MIP models:<br> $\sum_{x}^{x}$ ;  $\sum \delta_{xx}^{x} = 1$ , all *i*, *j*;  $\sum \delta_{xx}^{x} = 1$ , all *i*, *k*;  $\sum \delta_{xx}^{x}$  $\delta_{ij} = \sum_{k} k \delta_{ijk}^{x}$ ;  $\sum_{k} \delta_{ijk}^{x} = 1$ , all *i*, *j*;  $\sum_{i} \delta_{ijk}^{x} = 1$ , all *i*, *k*;  $\sum_{i} \delta_{ijk}^{x}$  $\sum_{k} k \delta_{ijk}^{x}$ ;  $\sum_{k} \delta_{ijk}^{x} = 1$ , all *i*, *j*;  $\sum_{j} \delta_{ijk}^{x} = 1$ , all *i*, *k*;  $\sum_{i}$  $\sum_{k}$ ,  $\sum_{j}$ ,  $O_{ijk}$  = 1, all *t*, *J*,  $\sum_{j}$ ,  $O_{ijk}$  = 1, all *t*, *K*,  $\sum_{i}$ ,  $O_{ijk}$ <br> $\sum_{i}$ ,  $\sum_{j}$ ,  $\sum_{j}$ ,  $\sum_{j}$ ,  $\sum_{j}$ ,  $\sum_{i}$ ,  $\sum_{i}$ ,  $\sum_{i}$ ,  $\sum_{i}$ ,  $\sum_{i}$ ,  $\sum_{i}$ ,  $\sum_{i}$ ,  $\sum_{i}$ ,  $\sum_{i}$ ,  $\overline{I}_{ik} = \sum_{i}^{k} j \delta_{ijk}^{y}, \sum_{i}^{k} \delta_{ijk}^{y} = 1, \text{ all } i, k; \sum_{k}^{j} \delta_{ijk}^{y} = 1, \text{ all } i, j; \sum_{i}^{k} \delta_{ijk}^{y}$  $\sum_{j} j \delta_{ijk}^{y}, \sum_{j} \delta_{ijk}^{y} = 1, \text{ all } i, k; \sum_{k} \delta_{ijk}^{y} = 1, \text{ all } i, j; \sum_{k}$  $\sum_{j}$   $\sum_{ijk}$ ,  $\sum_{j}$   $\sum_{j}$   $\delta_{ijk}^z$  = 1, all *i*, *k*;  $\sum_{k}$   $\delta_{ijk}^z$  $\overline{\sum_{jk}^{j}}i\delta_{ijk}^{z},\;\;\overline{\sum_{i}^{j}}\delta_{ijk}^{z}=1,\;\;\text{all}\;j,k;\;\;\overline{\sum_{k}^{k}}\delta_{ijk}^{z}$  $\sum_{ijk} \delta_{ijk}^z = 1$ , all *j*, *k*;  $\sum_{k}$ [col j} alldiff{z[j,\*]); {num k} alldiff{z[\*,k])<br>The 3 formulations generate 3 identical MIP models:<br> $x_{ij} = \sum_{k} k \delta_{ijk}^{x}$ ;  $\sum_{k} \delta_{ijk}^{x} = 1$ , all  $i, j$ ;  $\sum_{i} \delta_{ijk}^{x} = 1$ , all  $i, k$ ;  $\sum_{i} \delta_{ijk}^{x} = 1$ , all  $j, k$  $x_{ij} = \sum_k k \delta_{ijk}^x$ ;  $\sum_k \delta_{ijk}^x = 1$ , all *i*, *j*;  $\sum_j \delta_{ijk}^x = 1$ , all *i*, *k*;  $\sum_i \delta_{ijk}^x = 1$ , all *j*, *k*<br>  $y_{ik} = \sum_i j \delta_{ijk}^y$ ,  $\sum_i \delta_{ijk}^y = 1$ , all *i*, *k*;  $\sum_k \delta_{ijk}^y = 1$ , all *i*, *j*;  $\sum_i \delta_{ijk}^y = 1$ , all *j*,  $y_{ik} = \sum_{j}^{k} j \delta_{ijk}^{y}, \sum_{j}^{k} \delta_{ijk}^{y} = 1, \text{ all } i, k$ <br>  $z_{jk} = \sum_{i}^{k} i \delta_{ijk}^{z}, \sum_{i}^{k} \delta_{ijk}^{z} = 1, \text{ all } j, k$  $S_{ijk}^x$ ;  $\sum_k S_{ijk}^x = 1$ , all *i*, *j*;  $\sum_j S_{ijk}^x = 1$ , all *i*, *k*;  $\sum_i S_{ijk}^x = 1$ , all *j*<br> $S_{ijk}^y$ ,  $\sum_i S_{ijk}^y = 1$ , all *i*, *k*;  $\sum_k S_{ijk}^y = 1$ , all *i*, *j*;  $\sum_i S_{ijk}^y = 1$ , all *j*  $j\delta_{ijk}^y$ ,  $\sum_j \delta_{ijk}^y = 1$ , all  $i, k$ ;  $\sum_k \delta_{ijk}^y = 1$ , all  $\delta_{ijk}^z$ ,  $\sum_i \delta_{ijk}^z = 1$ , all  $j, k$ ;  $\sum_k \delta_{ijk}^z = 1$ , all  $i$ =  $\sum_{k} k \delta_{ijk}^{x}$ ;  $\sum_{k} \delta_{ijk}^{x} = 1$ , all *i*, *j*;  $\sum_{j} \delta_{ijk}^{x} = 1$ , all *i*, *k*;  $\sum_{i} \delta_{ijk}^{x} = 1$ , all *j*, *k*<br>=  $\sum_{i} j \delta_{ijk}^{y}$ ,  $\sum_{i} \delta_{ijk}^{y} = 1$ , all *i*, *k*;  $\sum_{k} \delta_{ijk}^{y} = 1$ , all *i*, *j*;  $\sum_{i} \delta_{ijk}^{$ =  $\sum_{j}^{k} j \delta_{ijk}^{y}$ ,  $\sum_{j}^{k} \delta_{ijk}^{y} = 1$ , all *i*, *k*;  $\sum_{k}^{j} \delta_{ijk}^{y} = 1$ , all *i*, *j*;<br>=  $\sum_{i}^{j} i \delta_{ijk}^{z}$ ,  $\sum_{i}^{j} \delta_{ijk}^{z} = 1$ , all *j*, *k*;  $\sum_{k}^{j} \delta_{ijk}^{z} = 1$ , all *i*, *j*; i) alldiff(y[i,\*]); (cor j] alldif[(x[', j])<br>
j) alldiff(y[i,\*]); (num k) alldiff(y[\*,j])<br>
3) formulations generate 3 identical MIP models:<br>  $\sum_{k} k \delta_{ijk}^{x}$ ;  $\sum_{k} \delta_{ijk}^{x} = 1$ , all *i*, *j*;  $\sum_{j} \delta_{ijk}^{x} = 1$ , all *i*, formulations generate 3 identical MIP models:<br>  $\sum_{k} k \delta_{ijk}^{x}$ ;  $\sum_{k} \delta_{ijk}^{x} = 1$ , all *i*, *j*;  $\sum_{j} \delta_{ijk}^{x} = 1$ , all *i*, *k*;  $\sum_{i} \delta_{ijk}^{x} = 1$ , all *j*, *k*<br>  $\sum_{j} j \delta_{ijk}^{y}$ ,  $\sum_{j} \delta_{ijk}^{y} = 1$ , all *i*, *k*;  $\$  $\sum_{k} k \delta_{ijk}^{x}$ ;  $\sum_{k} \delta_{ijk}^{x} = 1$ , all *i*, *j*;  $\sum_{j} \delta_{ijk}^{x} = 1$ , all *i*, *k*;  $\sum_{i} \delta_{ijk}^{x} = 1$ , all *j*, *k*<br>  $\sum_{j} j \delta_{ijk}^{y}$ ,  $\sum_{j} \delta_{ijk}^{y} = 1$ , all *i*, *k*;  $\sum_{k} \delta_{ijk}^{y} = 1$ , all *i*, *j*;  $\sum_{i} \delta_{ijk}^{y} =$ *ijk*  $\sum_i i \delta_{ijk}^z$ ,  $\sum_i \delta_{ijk}^z = 1$ , all  $j, k$ ;  $\sum_k \delta_{ijk}^z = 1$ , all  $i, j$ ;  $\sum_j$  $\delta_{ik}^{\alpha}$ ,  $\delta_{iik}^{\gamma}$ ,  $\delta_{ii}^{z}$ The solver declares  $\ \, \delta^x_{ijk},\ \delta^y_{ijk},\ \delta^z_{ijk}$ 

*whether* **assign(row i, col j, num k)**

So it treats them as the same variable and generates only 1 MIP model.

#### **Multiple which variables**

#### In general, an *n*-place predicate that denotes the relation

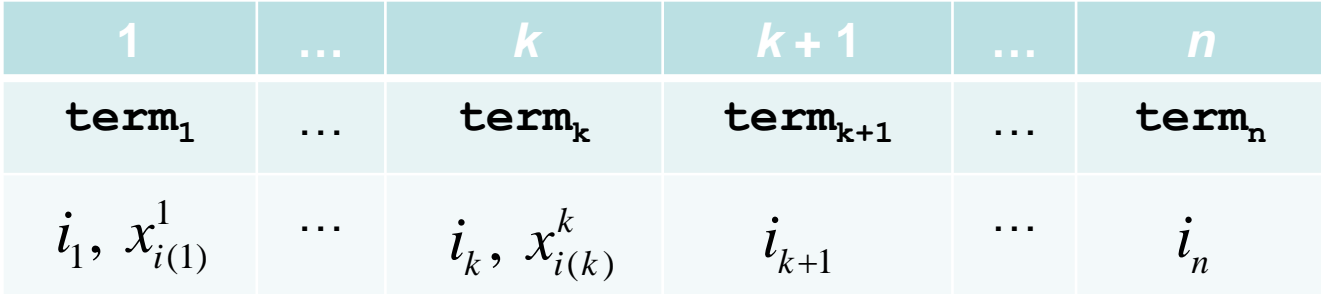

for which variables, where  $i(j) = i_1 \cdots i_{j-1} i_{j+1} \cdots i_n$ 

generates the channeling constraints

$$
i_1, x_{i(1)}^1 \cdots \qquad i_k, x_{i(k)}^k \qquad i_{k+1} \qquad \cdots \qquad i_n
$$
  
for which variables, where  $i(j) = i_1 \cdots i_{j-1} i_{j+1} \cdots i_n$   
generates the channeling constraints  

$$
i_j = x_{x_{i(1)}^1 \cdots x_{i(j-1)}^{j-1} x_{i(j+1)}^{j+1} \cdots x_{i(k)}^k i_{k+1} \cdots i_n}, \text{ all } i_1, \ldots, i_n, j = 1, \ldots, k
$$

#### **Multiple whether variables**

**whether** keywords serve as projection operators on the relation.

**y[i,j,d] is** *whether* **assign(worker i, job j, day d)**

Project out *d* : **y1[i,j] is** *whether* **assign(worker i, job j)**

Project out *j* and *d* : **y2[i] is** *whether* **assign(worker i)**

## **Short forms**

Declare  $x_i$  to be cost of activity  $i$ : **x[i] is** *howmuch* **cost(activity i)**

which is short for the formal declaration **x[i] is** *howmuch* **cost cost(activity i)** in which a new term **cost** is generated

Declare x to be cost:

*x* **is** *howmuch* **cost**

which is short for

*x* **is** *howmuch* **cost cost()**

Piecewise linear function *z = f(x)* Breakpoints in *A*, ordinates in *C*

**x** *is howmuch* **output index** *in* **{1..n}** *data* **A,C{index} z** *is howmuch* **cost**

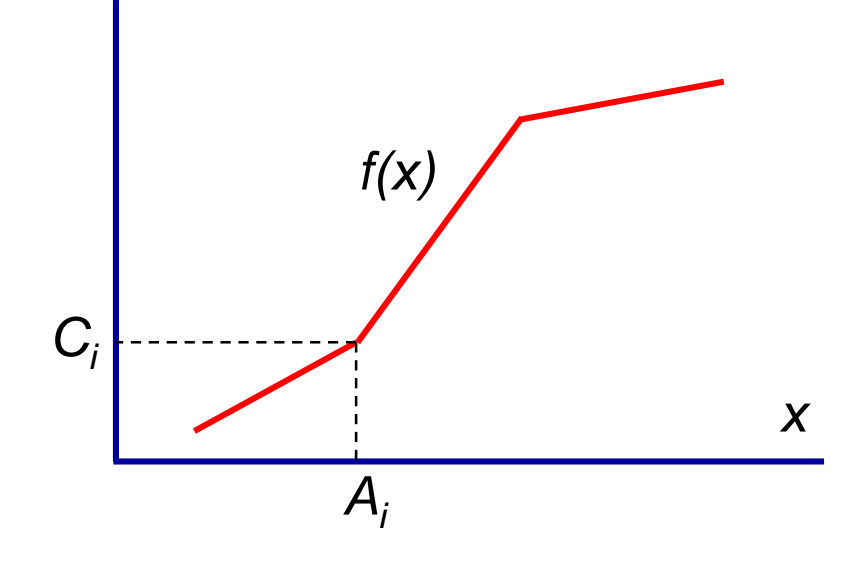

 $\mathbf{piecewise}$  ( $\mathbf{x}$  ,  $\mathbf{z}$  ,  $\mathbf{A}$  ,  $\mathbf{C}$ ) this metaconstraint defines  $z = f(x)$ 

Piecewise linear function *z = f(x)* Breakpoints in *A*, ordinates in *C*

**x** *is howmuch* **output index** *in* **{1..n}** *data* **A,C{index} z** *is howmuch* **cost** *piecewise***(x,z,A,C) linear**<br>
in function  $z = f(x)$ <br>
A, ordinates in C<br>
ch output<br>
1..n}<br>
ndex}<br>
ch cost<br>
x, z, A, C)<br>
es the locally identify<br>  $\frac{1}{x_i}$ ,  $z = c_1 + \sum_{i=1}^{n-1} \frac{c_{i+1}}{a_{i+1}}$ <br>  $\delta_{i+1} \le \overline{x}_i \le (a_{i+1} - a_i)$ Ise linear<br>
linear function z<br>
s in A, ordinates<br>
wmuch output<br>
n {1..n}<br>
C{index}<br>
wmuch cost<br>
se (x, z, A, C)<br>
lerates the locall<br>  $\sum_{i=1}^{n-1} \overline{x}_i, \ z = c_1 + \sum_{i=1}^{n-1} \overline{x}_i, \ z = c_1 + \sum_{i=1}^{n-1} \overline{x}_i$ be linear function  $z = f_1$ <br>
its in A, ordinates in<br> **owmuch** output<br> **in** {1..n}<br>
, C{index}<br>
owmuch cost<br>
ise (x, z, A, C)<br>
enerates the locally if<br>  $a_1 + \sum_{i=1}^{n-1} \overline{x}_i$ ,  $z = c_1 + \sum_{i=1}^{n-1} \frac{1}{t}$ <br>  $1 - a_i)\delta_{i+1} \leq \$ , **e linear**<br> *n* **A, ordinates in (<br>
<b>***n A, ordinates in (*<br> *i* **dex }<br>** *ich* **cost<br>
(<b>x**, **z**, **A**, **C**)<br> *i* ates the locally is<br>  $\sum_{i=1}^{n-1} \overline{x}_i$ ,  $z = c_1 + \sum_{i=1}^{n-1} \frac{c_i}{c_i}$ <br>  $\partial \delta_{i+1} \leq \overline{x}_i \leq (a_{i+1} - c_i)$ 

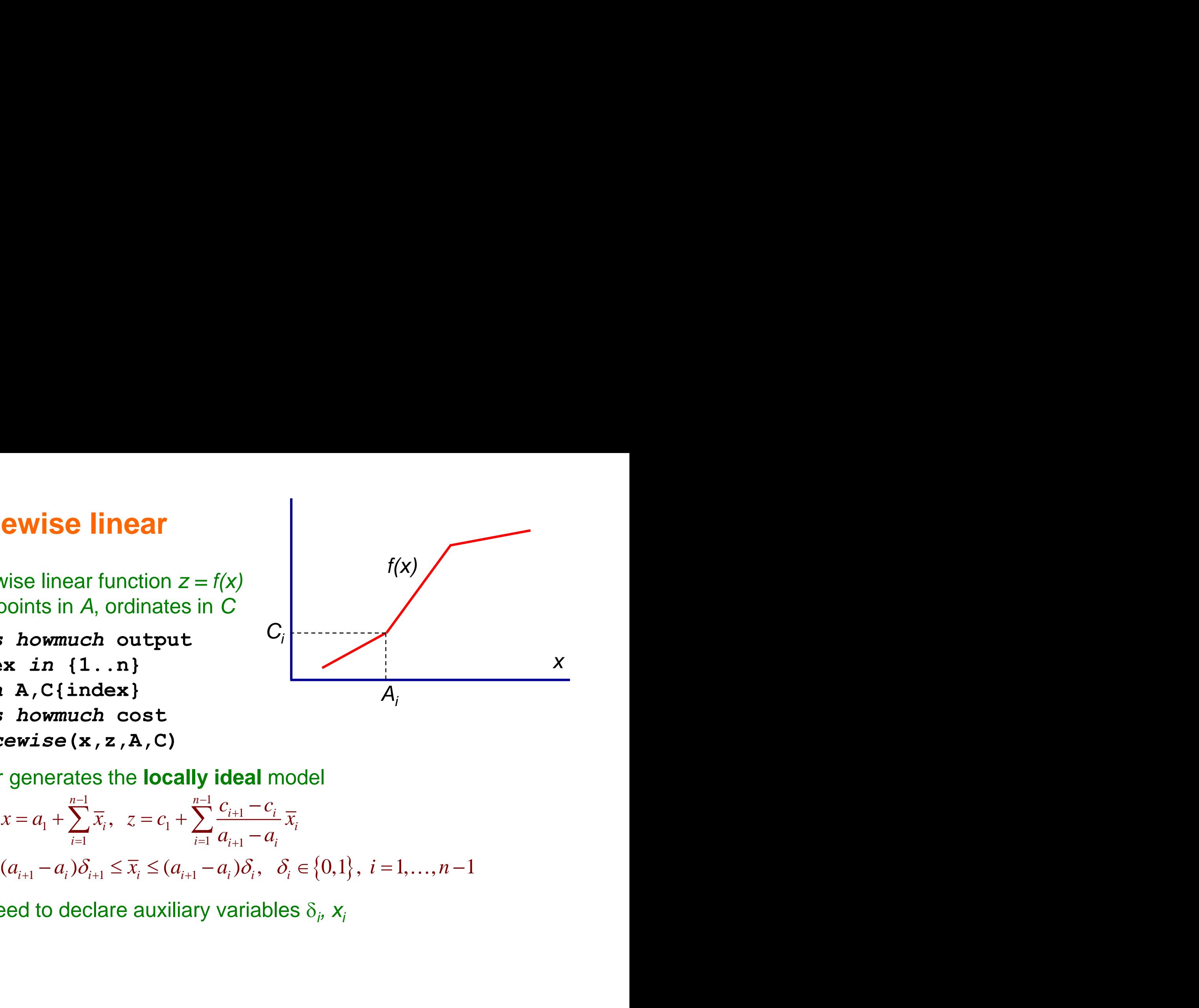

Solver generates the **locally ideal** model

**cewise linear function**

\nwise linear function 
$$
z = f(x)
$$

\npoints in  $A$ , ordinates in  $C$ 

\n**is howmuch** output

\n**as**  $\vec{n}$   $\{1...n\}$ 

\n**a**  $A, C \{\text{index}\}$ 

\n**is howmuch cost**

\n**rewise**  $(\mathbf{x}, \mathbf{z}, \mathbf{A}, \mathbf{C})$ 

\n**r** generates the **locally ideal** model

\n $x = a_1 + \sum_{i=1}^{n-1} \overline{x}_i, \quad z = c_1 + \sum_{i=1}^{n-1} \frac{c_{i+1} - c_i}{a_{i+1} - a_i} \overline{x}_i$ 

\n $(a_{i+1} - a_i) \delta_{i+1} \leq \overline{x}_i \leq (a_{i+1} - a_i) \delta_i, \quad \delta_i \in \{0, 1\}, \quad i = 1, \ldots, n-1$ 

\need to declare auxiliary variables  $\delta_i, x_i$ 

We need to declare auxiliary variables  $\delta_i$ ,  $x_i$ 

Piecewise linear function *z = f(x)* Breakpoints in *A*, ordinates in *C*

**x** *is howmuch* **output index** *in* **{1..n}** *data* **A,C{index} z** *is howmuch* **cost** *piecewise***(x,z,A,C)**

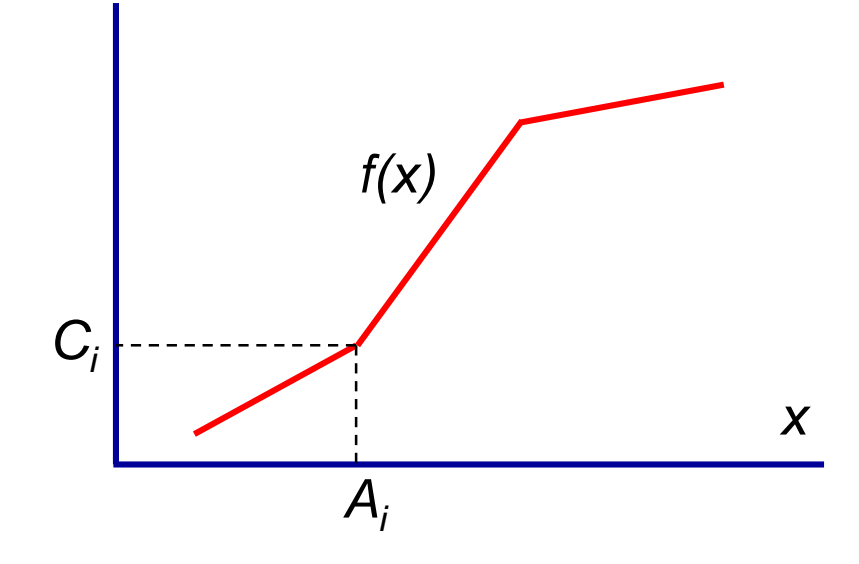

**piecewise** constraint induces solver to declare a new index set that associates index with  $A$ , and use it to declare  $\delta_i$ ,  $x_i$ **xbar[i] is howmuch output.A(index i) delta[i]** *is whether lastpositive* **output.A(index i)**

Both declarations create predicates inherited from **output** and **A**

#### Suppose there is another piecewise function on the same break points

```
x is howmuch output
index in {1..n}
data A,C{index}
z is howmuch cost
piecewise(x,z,A,C)
data C'{index}
z' is howmuch profit
piecewise(x,z',A,C')
                                                 x
                                   Ai
x'[i] is howmuch cost output.A(index i)
delta'[i] is whether lastpositive output.A(index)
```
*f(x)*

*f(x)*

Suppose there is another piecewise function on the same break points

```
x is howmuch output
index in {1..n}
data A,C{index}
z is howmuch cost
piecewise(x,z,A,C)
data C'{index}
z' is howmuch profit
piecewise(x,z',A,C')
x'[i] is howmuch cost output.A(index i)
delta'[i] is whether lastpositive output.A(index)
                                     Ai
                           Because new piecewise constraint 
                           is associated with the same x and A, 
                           solver again creates output.A.
```
The solver creates variables  $\delta_i'$  and  $x_i'$  with same types as  $\delta_i$  and  $x_i$ and so identifies them.

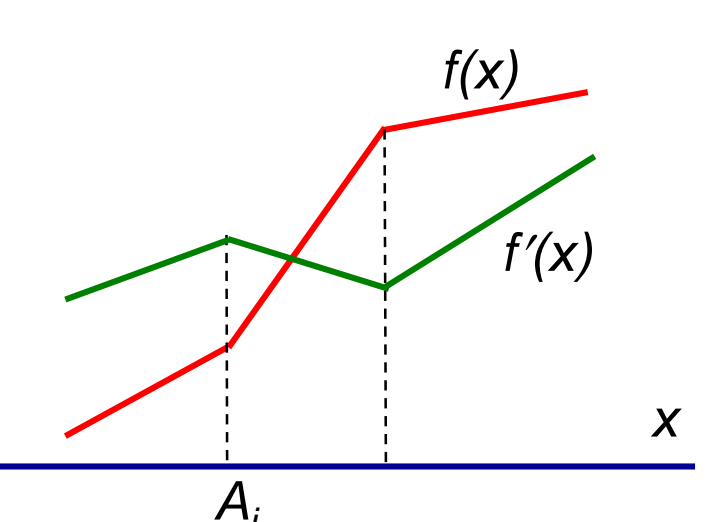

 $cumulative(x, D, R, L)$ 

 $x_j \subseteq W_j$ , all j

Each job *j* runs for a time interval *x<sup>j</sup>* . We wish to schedule jobs so that total resource consumption never exceeds *L*.

```
job in {1..n}
time in {t..T}
data W,D,R{job}
window, duration, resource
running in [time,time]
makes running an interval variable x[j] is when running sched(job j) subset W[j]
cumulative(x,D,R,L)
```
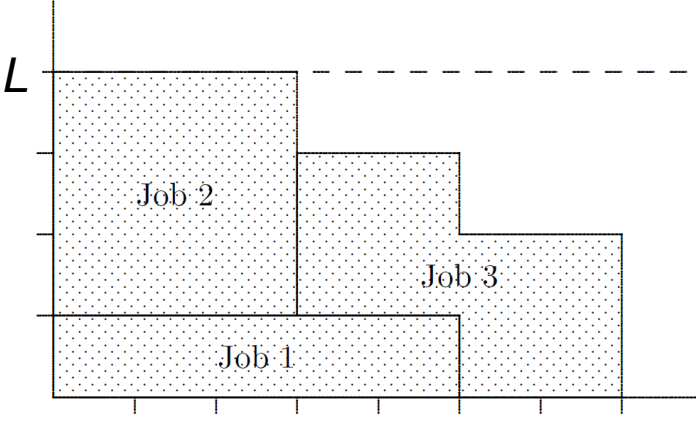

 $cumulative(x, D, R, L)$ 

 $x_j \subseteq W_j$ , all j

Each job *j* runs for a time interval *x<sup>j</sup>* . We wish to schedule jobs so that total resource consumption never exceeds *L*.

**job** *in* **{1..n} time** *in* **{t..T}** *data* **W,D,R{job} running** *in* **[time,time] x[j]** *is when* **running sched(job j)** *subset* **W[j]** *cumulative***(x,D,R,L)** window, duration, resource makes **running** an interval variable

Solver generates the model

Solver generates the model

\n
$$
\sum_{t} \delta_{jt} = 1, \text{ all } j; \quad \sum_{j} R_{j} \phi_{jt} \leq L, \text{ all } t
$$
\n
$$
\varphi_{jt} \geq \delta_{jt'}, \text{ all } t, t' \text{ with } 0 \leq t - t' < D_{j}, \text{ all } j
$$
\ndelta[j, t] is whether running.start sched(job j, time t)

\nphi[j, t] is whether running sched(job j, time t)

Slide 86

**job** *in* **{1..n}**

Suppose we want finish times to be separated by at least  $T_0$ 

cumulative  $(x, D, R, L)$ umulative  $\left(\sum_{j=1}^{\infty} \frac{W_j}{1-\sum_{k=1}^{\infty} |z|^2}\right)$ umulative  $(x, D,$ <br>  $\sum_{j \text{ end}} W_j$ , all  $j$ <br>  $\sum_{k=1}^{\text{ end}} Z_k$   $\geq T_0$ , cumulative  $(x, D, R, L)$ <br> $x_j \subseteq W_j$ , all j<br> $|x_i^{\text{end}} - x_k^{\text{end}}| \ge T_0$ , all j,  $\subseteq W_i$ , all j  $(D, R, L)$ , all  $j, k$ , *i mulativ*<br> $\subseteq W_j$ , and  $\subseteq W_k$  $x, D, R, L$ <br>*i*<br>*T*<sub>0</sub>, all *j*,*k*, *j* cumulative  $(x, y)$ <br> $x_j \subseteq W_j$ , all *j*<br> $|x_j^{\text{end}} - x_k^{\text{end}}| \geq T_0$ *x*<sub>*y*</sub>  $\subseteq$  *W<sub><i>j*</sub>, all *j*<br> $x_j$   $\subseteq$  *W<sub><i>j*</sub>, all *j*<br> $x_j^{\text{end}} - x_k^{\text{end}} \ge T_0$ , all *j*, *k*, *j*  $\ne k$ ulative  $(x, D, R, L)$ <br>  $W_j$ , all  $j$ <br>  $-x_k^{\text{end}} \ge T_0$ , all  $j, k, j \ne k$ 

**time** *in* **{t..T}** *data* **W,D,R{job} running** *in* **[time,time] x[j]** *is when* **running sched(job j)** *subset* **W[j]** *cumulative***(x,D,R,L) {job j, job k | j<>k} |x[j].***end* **– x[k].***end***| >= T0 delta[j,t]** *is whether* **running.***start* **sched(job j, time t) phi[j,t]** *is whether* **running sched(job j, time t)**

Suppose we want finish times to be separated by at least  $T_0$ 

cumulative  $(x, D, R, L)$ umulative  $\left(\sum_{j=1}^{\infty} \frac{W_j}{1-\sum_{k=1}^{\infty} |z|^2}\right)$ umulative  $(x, D,$ <br>  $\sum_{j \text{ end}} W_j$ , all  $j$ <br>  $\sum_{k=1}^{\text{ end}} Z_k$   $\geq T_0$ , cumulative  $(x, D, R, L)$ <br> $x_j \subseteq W_j$ , all j<br> $|x_i^{\text{end}} - x_k^{\text{end}}| \ge T_0$ , all j,  $\subseteq W_i$ , all j  $(D, R, L)$ , all  $j, k$ , *i mulativ*<br> $\subseteq W_j$ , and  $\subseteq W_k$  $x, D, R, L$ <br>*i*<br>*T*<sub>0</sub>, all *j*,*k*, *j* cumulative  $(x, y)$ <br> $x_j \subseteq W_j$ , all *j*<br> $|x_j^{\text{end}} - x_k^{\text{end}}| \geq T_0$ *x*<sub>*y*</sub>  $\subseteq$  *W<sub><i>j*</sub>, all *j*<br> $x_j$   $\subseteq$  *W<sub><i>j*</sub>, all *j*<br> $x_j^{\text{end}} - x_k^{\text{end}} \ge T_0$ , all *j*, *k*, *j*  $\ne k$ ulative  $(x, D, R, L)$ <br>  $W_j$ , all  $j$ <br>  $-x_k^{\text{end}} \ge T_0$ , all  $j, k, j \ne k$ 

**job** *in* **{1..n} time** *in* **{t..T}** *data* **W,D,R{job} running** *in* **[time,time] x[j]** *is when* **running sched(job j)** *subset* **W[j]** *cumulative***(x,D,R,L) {job j, job k | j<>k} |x[j].***end* **– x[k].***end***| >= T0 delta[j,t]** *is whether* **running.***start* **sched(job j, time t) phi[j,t]** *is whether* **running sched(job j, time t)**

Solver generates

0 Solver generates<br>  $\varepsilon_{jt} + \varepsilon_{kt'} \le 1$ , all  $t, t'$  with  $0 < t' - t < T_0$ , all  $j, t$  with  $j \ne k$ <br> **epsilon**[j,t] *is whether r*unning.*end* sched(job j, time t)

Variables  $\delta_{it}$  and  $\epsilon_{it}$  are related by an offset. Solver associates  $\sum_{i=1}^{n}$  **running.** end in declaration of  $\varepsilon_{it}$ with **running.**  $start$  in declaration of  $\delta_{it}$  and deduces

$$
e_{j,t+D_j} = \delta_{jt}, \text{ all } j, t
$$

**epsilon[j,t]** *is whether* **running.***end* **sched(job j, time t) delta[j,t]** *is whether* **running.***start* **sched(job j, time t) phi[j,t]** *is whether* **running sched(job j, time t)** 

Variables  $\delta_{it}$  and  $\epsilon_{it}$  are related by an offset. Solver associates  $\overrightarrow{r}$ **unning.** end in declaration of  $\varepsilon_{it}$ with **running.**  $start$  in declaration of  $\delta_{it}$  and deduces

$$
e_{j,t+D_j} = \delta_{jt}, \text{ all } j, t
$$

Solver also associates **running.** end in declaration of  $\varepsilon_{it}$ with **running** in declaration of  $\phi_{it}$  and deduces the redundant constraints

if 
$$
\phi_{jt} \geq \varepsilon_{jt'}
$$
, all  $t, t'$  with  $0 \leq t' - t < D_j$ , all  $j$ .

\nif  $t$  is a function of  $t$  and  $t$  is a function of  $t$  and  $t$  is a function of  $t$ .

**epsilon[j,t]** *is whether* **running.***end* **sched(job j, time t) delta[j,t]** *is whether* **running.***start* **sched(job j, time t) phi[j,t]** *is whether* **running sched(job j, time t)** 

Traveling salesman problem with missing arcs and precedence constraints.

**city, position** *in* **{1..n} data D{city, city}** Distances **data Prec{city, city} Prec[i,j]=1** if *i* must precede *j* **data Succ{city} Succ[j]** = set of successors of city *j*  $s_i \in \text{Succ}_i$ 

$$
\min \sum_{i} D_{is_i}
$$
\n
$$
\text{alldiff}(x), \text{ circuit}(s)
$$
\n
$$
x_i < x_j, \text{ all } i, j \text{ with } \text{prec}_{ij} = 1
$$
\n
$$
s_i \in \text{Succ}_i
$$
\n
$$
\text{all if } i \text{ must precede } i
$$

$$
\min \sum_i D_{_{is_i}}
$$

Traveling salesman problem with missing arcs and precedence constraints.

**city, position** *in* **{1..n} data D{city, city}** Distances **data Prec{city, city} Prec[i,j]=1** if *i* must precede *j* **data Succ{city} Succ[j]** = set of successors of city *j* min  $\sum_i D_{is_i}$ <br>alldiff  $(x)$ , circuit  $(s$ <br> $x_i < x_j$ , all *i*, *j* with  $s_i \in$  Succ,  $\sum_{i=1}^{n} D_{is_i}$ <br>
(*x*), circuit (*s*)<br>
, all *i*, *j* with prec<sub>*ij*</sub> = 1<br>  $\sum_{i=1}^{n}$  $s_i \in \text{Succ}_i$  $\min_{i} \sum_{i} D_{is_i}$ <br> *l*ldiff  $(x)$ ,<br>  $\sum_{i} < x_j$ , all<br>  $\sum_{i} \in \text{Succ}_i$ <br> *i* f *i* must p  $D_{is_i}$ <br>*x*), circuit (*s*)<br>all *i*, *j* with pred<br>cc,  $\min \sum_{i} D_{is_i}$ <br>
alldiff  $(x)$ , circu<br>  $x_i < x_j$ , all  $i, j$  w<br>  $s_i \in \text{Succ}_i$ n  $\sum_{i} D_{is_i}$ <br>diff (x), circuit (s)<br>< x<sub>j</sub>, all *i*, *j* with prec<sub>ij</sub> = 1<br>∈ Succ<sub>i</sub>

 $(x)$ , circuit  $(s)$ 

 $x_i < x_i$ , all *i*, *j* with prec<sub>*ii*</sub> = 1

 $\min \sum D_{_{is_i}}$ 

*i*

Two variable systems: **x[i]** *is which* **position ordering(city i) s[i]** *is successor* **city ordering(city i)** *subset* **Succ[i]**

Traveling salesman problem with missing arcs and precedence constraints.

**city, position in {1..n} data D{city, city}** Distances **data Prec{city, city} Prec[i,j]=1** if *i* must precede *j* **data Succ{city} Succ[j]** = set of successors of city *j*  $s_i \in \text{Succ}_i$ 

Two variable systems:

```
x[i] is which position ordering(city i)
s[i] is successor city ordering(city i) subset Succ[i]
```
Precedence constraints require **x** variables  $prec(city i, city j | Prec[i,j] = 1): x[i] < x[j]$ Missing arc constraints (implicit in data **Succ**) require **s** variables

$$
\min \sum_i D_{_{is_i}}
$$

 $(x)$ , circuit  $(s)$ min  $\sum_i D_{is_i}$ <br>alldiff  $(x)$ , circuit  $(s$ <br> $x_i < x_j$ , all *i*, *j* with  $s_i \in$  Succ,  $\sum_{i=1}^{n} D_{is_i}$ <br>
(*x*), circuit (*s*)<br>
, all *i*, *j* with prec<sub>*ij*</sub> = 1<br>  $\sum_{i=1}^{n}$ min  $\sum_i D_{is_i}$ <br>alldiff  $(x)$ , circuit  $(s)$ <br> $x_i < x_i$ , all  $i, j$  with prec<sub>ii</sub> = 1  $\min_{i} \sum_{i} D_{is_i}$ <br> *l*ldiff  $(x)$ ,<br>  $\sum_{i} < x_j$ , all<br>  $\sum_{i} \in \text{Succ}_i$ <br> *i* f *i* must p  $D_{is_i}$ <br>*x*), circuit (*s*)<br>all *i*, *j* with pred<br>cc,  $\min \sum_{i} D_{is_i}$ <br>
alldiff  $(x)$ , circu<br>  $x_i < x_j$ , all  $i, j$  w<br>  $s_i \in \text{Succ}_i$ n  $\sum_{i} D_{is_i}$ <br>diff (x), circuit (s)<br>< x<sub>j</sub>, all *i*, *j* with prec<sub>ij</sub> = 1<br>∈ Succ<sub>i</sub>

Traveling salesman problem with missing arcs and precedence constraints.

**city, position in {1..n} data D{city, city}** Distances **data Prec{city, city} Prec[i,j]=1** if *i* must precede *j* **data Succ{city} Succ[j]** = set of successors of city *j* Traveling salesman problem with missing alldiff  $(x)$ , circuit  $(s)$ <br>arcs and precedence constraints.  $x_i < x_j$ , all  $i, j$  with prec<sub>ij</sub><br>city, position in  $\{1..n\}$  Distances<br>data Prec(city, city) Prec[i,j]=1 if *i*must prece min  $\sum_i D_{is_i}$ <br>alldiff  $(x)$ , circuit  $(s$ <br> $x_i < x_j$ , all *i*, *j* with  $s_i \in$  Succ,  $\sum_{i=1}^{n} D_{is_i}$ <br>
(*x*), circuit (*s*)<br>
, all *i*, *j* with prec<sub>*ij*</sub> = 1<br>  $\sum_{i=1}^{n}$  $s_i \in \text{Succ}_i$  $\inf_{i} \sum_{i} D_{is_i}$ <br> *l*ldiff  $(x)$ , circuit  $(s)$ <br>  $\vdots \leq x_j$ , all  $i, j$  with prec<sub>ij</sub> =  $\in$  Succ<sub>i</sub>  $\min_{i} \sum_{i} D_{is_i}$ <br> *l*ldiff  $(x)$ ,<br>  $\sum_{i} < x_j$ , all<br>  $\sum_{i} \in \text{Succ}_i$ <br> *i* f *i* must p  $D_{is_i}$ <br>*x*), circuit (*s*)<br>all *i*, *j* with pred<br>cc,  $\min \sum_{i} D_{is_i}$ <br>
alldiff  $(x)$ , circu<br>  $x_i < x_j$ , all  $i, j$  w<br>  $s_i \in \text{Succ}_i$ n  $\sum_{i} D_{is_i}$ <br>diff (x), circuit (s)<br>< x<sub>j</sub>, all *i*, *j* with prec<sub>ij</sub> = 1<br>∈ Succ<sub>i</sub>

 $\min \sum D_{_{is_i}}$ 

*i*

Two variable systems: **x[i]** *is which* **position ordering(city i) s[i]** *is successor* **city ordering(city i)** *subset* **Succ[i]**

Precedence constraints require **x** variables  $prec(city i, city j | Prec[i,j] = 1): x[i] < x[j]$ Missing arc constraints (implicit in data **Succ**) require **s** variables

```
Slide 94
```
The solver can give **alldiff(x)** a conventional assignment model using  $z_{ik}$  = whether city *i* is in position *k*.

**z[i,k] is whether ordering(city i, position k)**

The solver can give **alldiff(x)** a conventional assignment model using  $z_{ik}$  = whether city *i* is in position *k*.

**z[i,k] is whether ordering(city i, position k)**

For **circuit(s)**, the solver can introduce *wij* = whether city *i* immediately precedes city *j*.

**w[i,j]** *is whether successor* **ordering(city i, city j)**

The solver can give **alldiff(x)** a conventional assignment model using  $z_{ik}$  = whether city *i* is in position *k*.

**z[i,k] is whether ordering(city i, position k)**

For **circuit(s)**, the solver can introduce *wij* = whether city *i* immediately precedes city *j*.

**w[i,j]** *is whether successor* **ordering(city i, city j)**

Declaration of **z** tells solver that predicate is **ordering(city,position)**, not **ordering(city,city)**.

The solver can give **alldiff(x)** a conventional assignment model using  $z_{ik}$  = whether city *i* is in position *k*.

**z[i,k] is whether ordering(city i, position k)**

For **circuit(s)**, the solver can introduce *wij* = whether city *i* immediately precedes city *j*.

**w[i,j]** *is whether successor* **ordering(city i, city j)**

Declaration of **z** tells solver that predicate is **ordering(city,position)**, not **ordering(city,city)**. Solver generates cutting planes in **w**-space and **s**-space.

The solver can give **alldiff(x)** a conventional assignment model using  $z_{ik}$  = whether city *i* is in position *k*.

**z[i,k] is whether ordering(city i, position k)**

For **circuit(s)**, the solver can introduce *wij* = whether city *i* immediately precedes city *j*.

**w[i,j]** *is whether successor* **ordering(city i, city j)**

Declaration of **z** tells solver that predicate is **ordering(city,position)**, not **ordering(city,city)**. Solver generates cutting planes in **w**-space and **s**-space.

The **successor** keyword tells solver how **z** and **w** relate.

The successor keyword tells solver how z and w relate.<br>  $\phi_{jt} \geq \varepsilon_{jt'}$ , all  $t, t'$  with  $0 \leq t' - t < D_j$ , all  $j$ <br>
Slide 99

Suppose we also have constraints on which city is in position *k*. Simply declare

**y[k] =** *which* **city ordering(position k)**

The solver generates the channeling constraints between **y[k]** and **x[i]** = which position is city *i*

Suppose we also have constraints on which city is in position *k*. Simply declare

**y[k] =** *which* **city ordering(position k)**

The solver generates the channeling constraints between **y[k]** and **x[i]** = which position is city *i*

The solver can also introduce a second (equivalent) objective function

```
min sum{position k} D[y[k],y[k+1]]
```
which may improve bounding.

#### • **Pros**

- Conveys problem structure to the solver(s)
	- …by allowing use of metaconstaints
- Incorporates state of the art in formulation, valid inequalities
- Allows solver to expand repertory of techniques
	- Domain filtering, propagation, cutting plane algorithms
- Good modeling practice
	- Self-documenting
	- Bug detection

#### • **Cons**

- Modeler must be familiar with a library of metaconstraints
	- Rather than few primitive constraints

- Cons
	- Modeler must be familiar with a library of metaconstraints
		- Rather than few primitive constraints
	- *Response*
		- *Modeler must be familiar with the underlying concepts anyway*
		- *Modeling system can offer sophisticated help, improve modeling*

- Cons
	- Modeler must be familiar with a library of metaconstraints
		- Rather than few primitive constraints
	- *Response*
		- *Modeler must be familiar with the underlying concepts anyway*
		- *Modeling system can offer sophisticated help, improve modeling*
	- OR, SAT community is not accustomed to high-level modeling
		- Typed languages like Ascend never really caught on, resistance to CP.

- Cons
	- Modeler must be familiar with a library of metaconstraints
		- Rather than few primitive constraints
	- *Response*
		- *Modeler must be familiar with the underlying concepts anyway*
		- *Modeling system can offer sophisticated help, improve modeling*
	- OR, SAT community is not accustomed to high-level modeling
		- Typed languages like Ascend never really caught on, resistance to CP.
	- *Response*
		- *Train the next generation!*